Reconnaissance d'objets et vision artificielle http://www.di.ens.fr/willow/teaching/recvis09 http://www.di.ens.fr/willow/teaching/recvis09 Lecture 6

 $\bullet$  Face recognition  $\bullet$  Face detection  $\bullet$ Neural nets

# Attention! Attention!

### Troisi ème exercice de programmation du me exercice de programmation du le 24 novembre

http://www.di.ens.fr/willow/teaching/recvis09/assignment3/ http://www.di.ens.fr/willow/teaching/recvis09/assignment3/

# Face detection and recognition

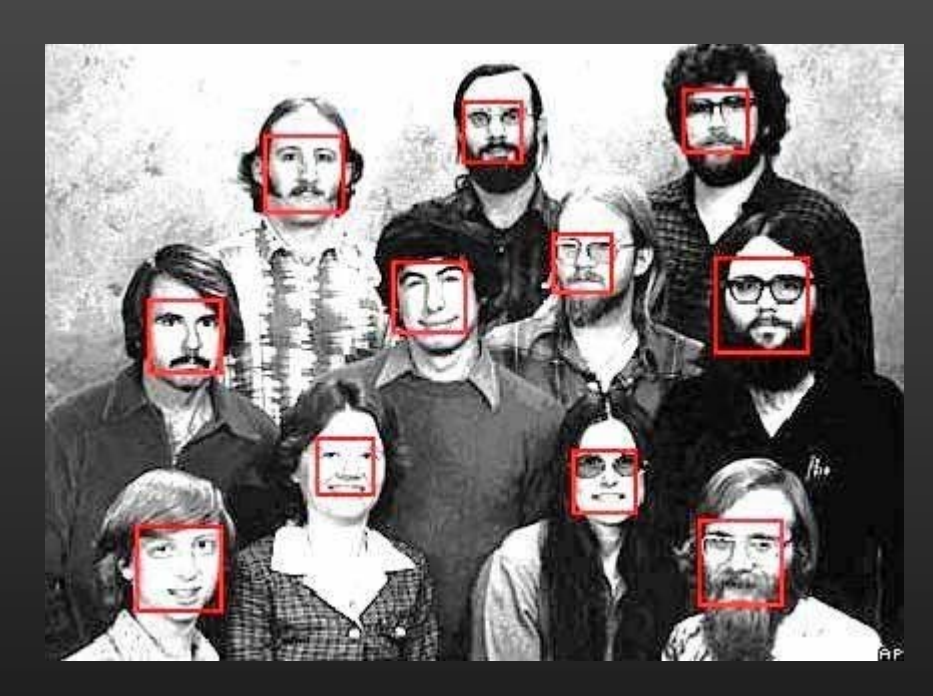

Many slides adapted from S. Lazebnik, K. Grauman and D. Lowe

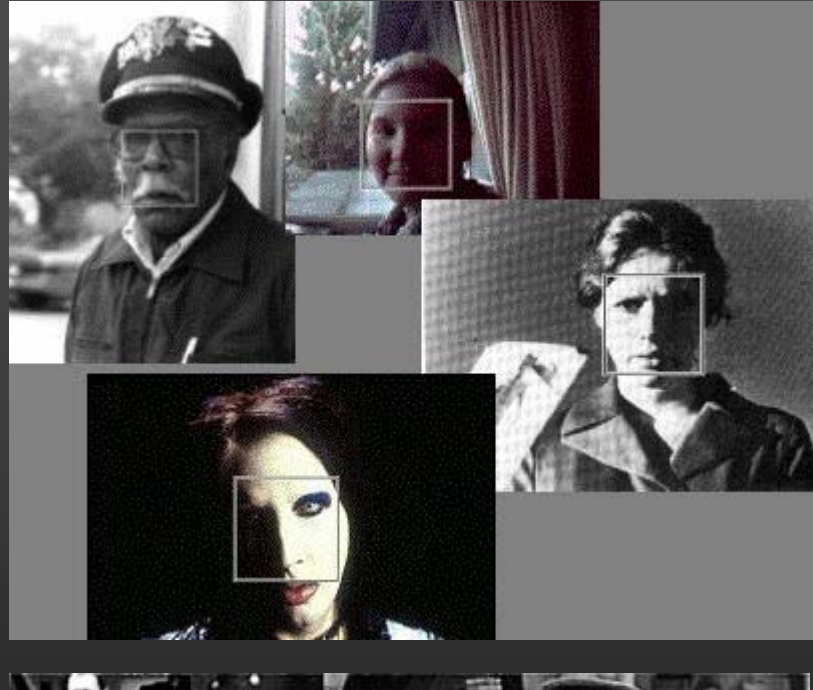

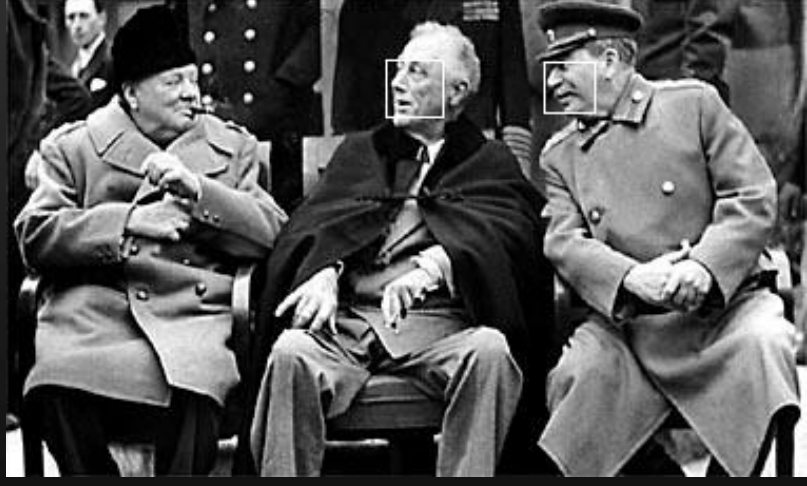

# Face detection and recognition

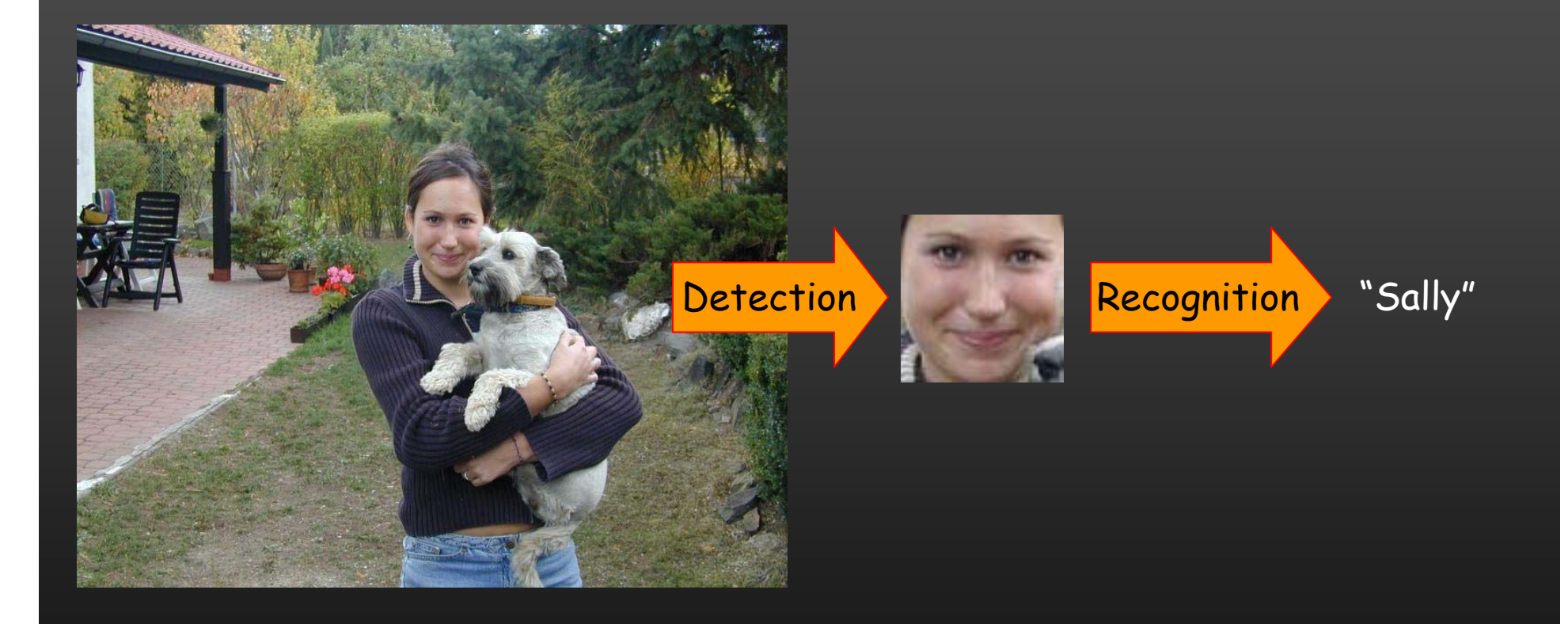

#### Consumer application: iPhoto 2009

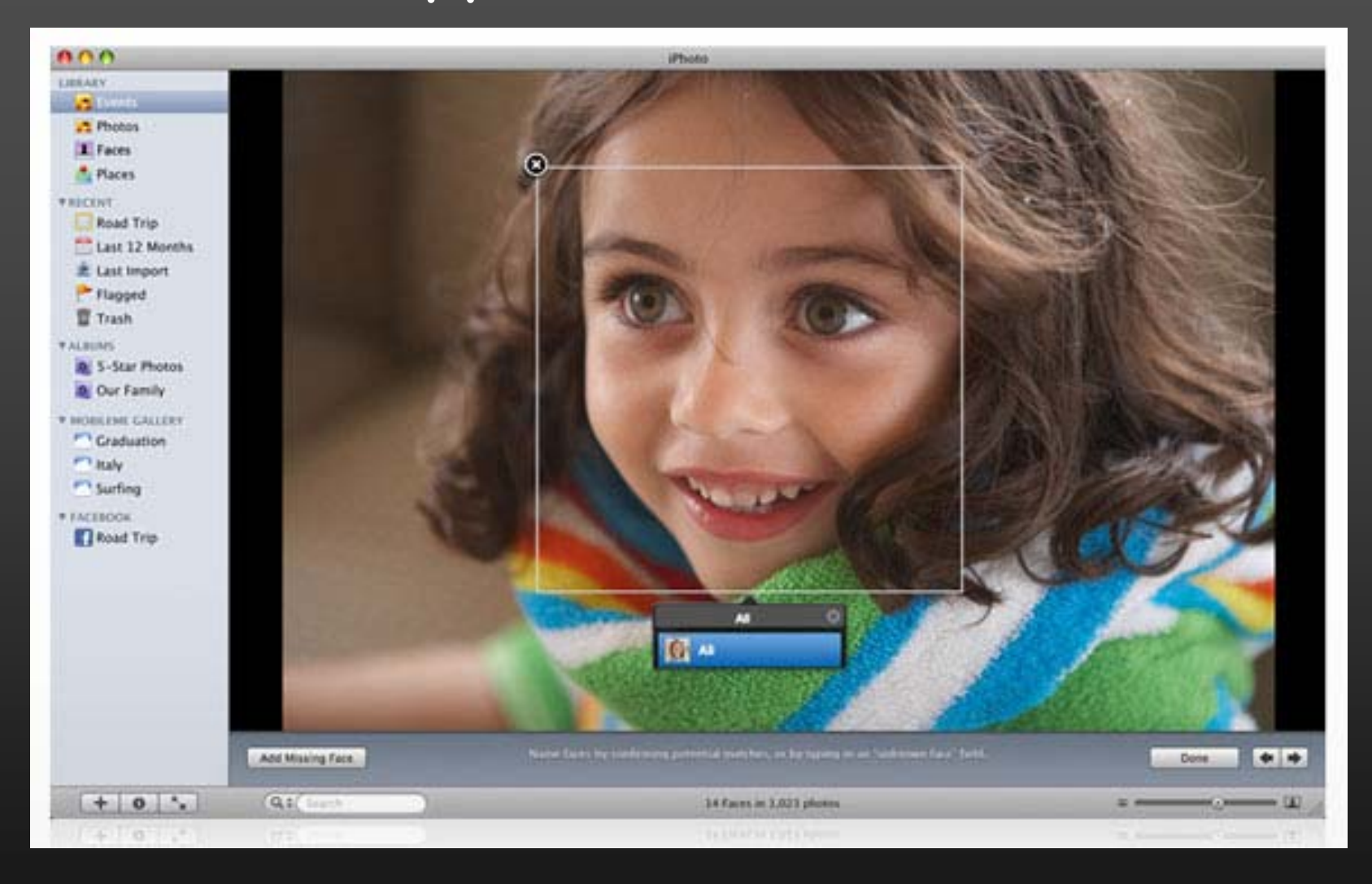

# Consumer application: iPhoto 2009 Can be trained to recognize pets!

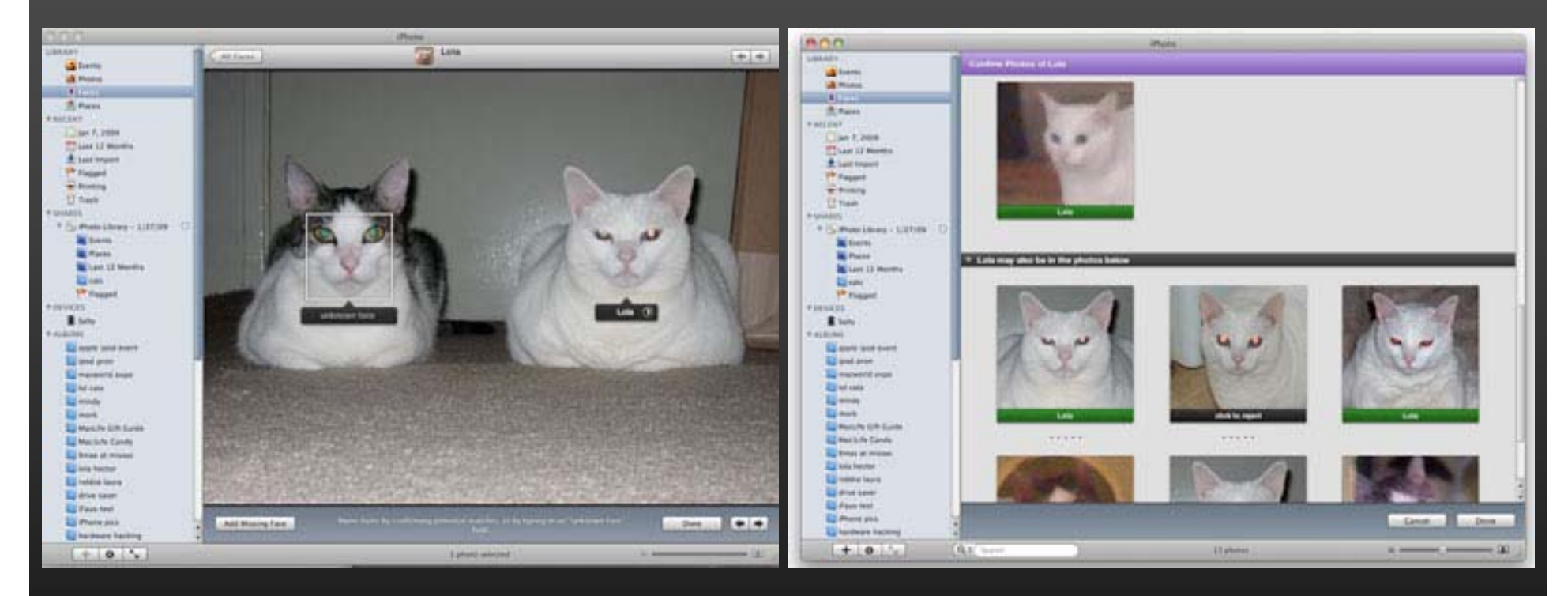

# Consumer application: iPhoto 2009 Things iPhoto thinks are faces

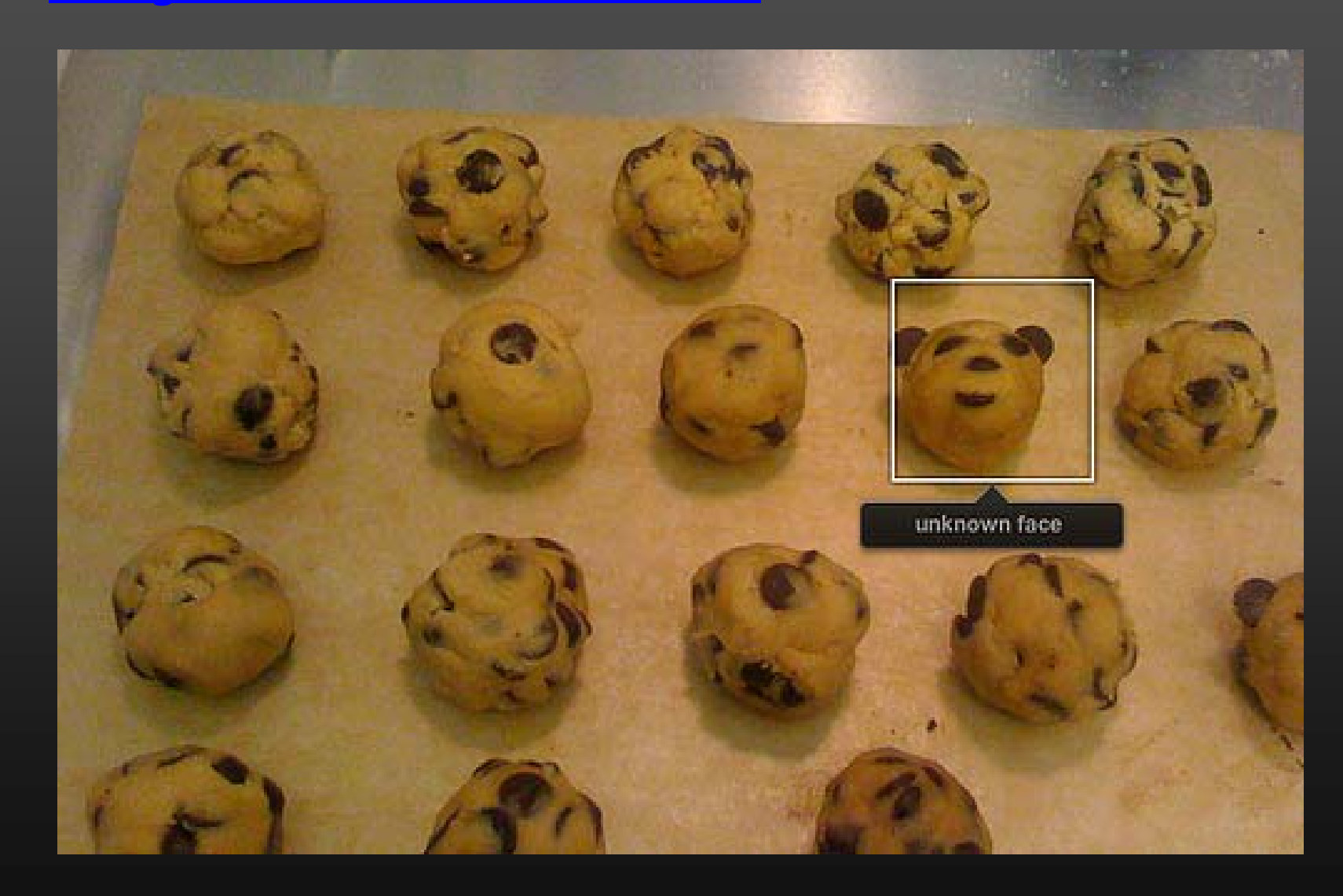

#### **History**

- Early face recognition systems: based on features and distances Bledsoe (1966), Kanade (1973)
- Appearance-based models: eigenfaces Sirovich & Kirby (1987), Turk & Pentland (1991)
- Real-time face detection with boosting Viola & Jones (2001)

# **Outline**

- Face recognition
	- Eigenfaces
- Face detection
	- The Viola & Jones system

### The space of all face images

- When viewed as vectors of pixel values, face images are extremely high-dimensional
	- 100x100 image = 10,000 dimensions
- However, relatively few 10,000-dimensional vectors correspond to valid face images
- We want to effectively model the subspace of face images

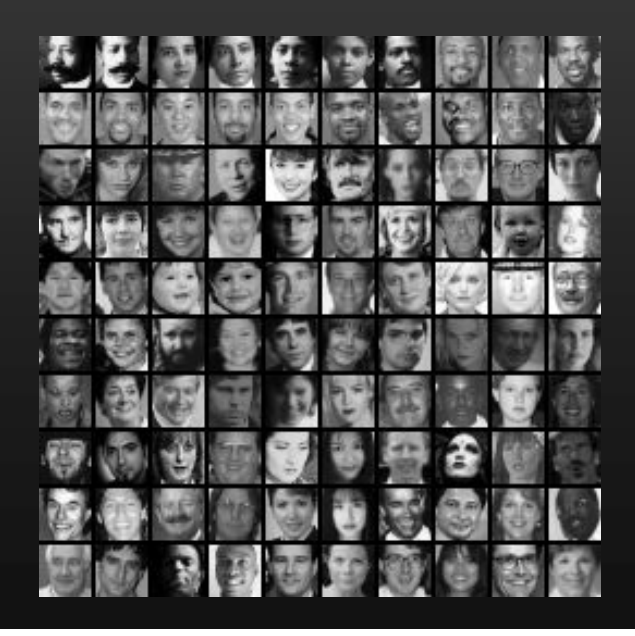

# The space of all face images

• We want to construct a low-dimensional linear subspace that best explains the variation in the set of face images

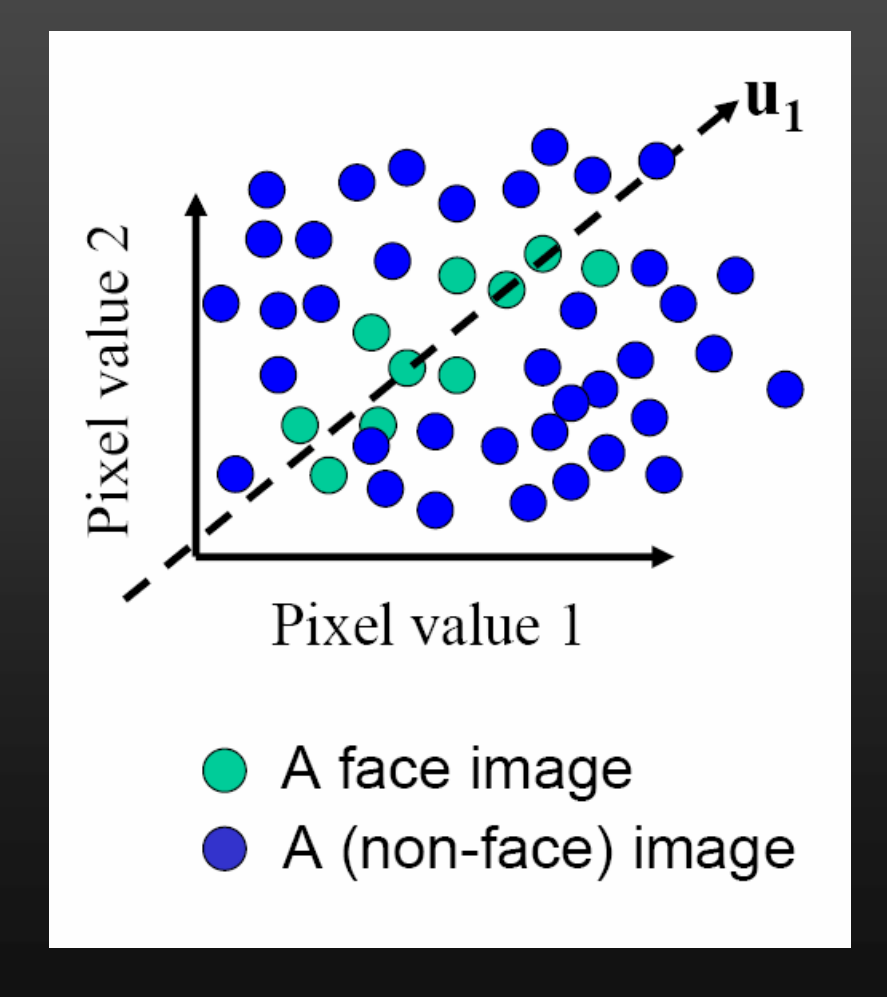

#### Principal Component Analysis

- Given: N data points  $\mathbf{x_1},...,\mathbf{x_N}$  in  $\mathsf{R}^\text{d}$
- We want to find a new set of features that are linear combinations of original ones:

$$
u(\mathbf{x}_i) = \mathbf{u}^T(\mathbf{x}_i - \boldsymbol{\mu})
$$

( **µ**: mean of data points)

• What unit vector **u** in R <sup>d</sup> captures the most variance of the data?

## Principal Component Analysis

•Direction that maximizes the variance of the projected data:

$$
var(u) = \frac{1}{N} \sum_{i=1}^{N} \mathbf{u}^{T} (\mathbf{x}_{i} - \mu) (\mathbf{u}^{T} (\mathbf{x}_{i} - \mu))^{T}
$$
  
Projection of data point  

$$
= \mathbf{u}^{T} \Big[ \sum_{i=1}^{N} (\mathbf{x}_{i} - \mu) (\mathbf{x}_{i} - \mu)^{T} \Big] \mathbf{u}
$$
  
Covariance matrix of data  

$$
= \mathbf{u}^{T} \Sigma \mathbf{u}
$$

The direction that maximizes the variance is the eigenvector associated with the largest eigenvalue of Σ

# Eigenfaces: Key idea

- Assume that most face images lie on a low-dimensional subspace determined by the first *k* ( *k*< *d*) directions of maximum variance
- Use PCA to determine the vectors  $\boldsymbol{\mathsf{u}}_1, \dots \boldsymbol{\mathsf{u}}_{\mathsf{k}}$  that span that subspace:
	- $\mathbf{x} \approx \mathbf{\mu} + \mathsf{w}_1 \mathsf{u}_1 + \mathsf{w}_2 \mathsf{u}_2 + ... + \mathsf{w}_\mathsf{k} \mathsf{u}_\mathsf{k}$
- Represent each face using its "face space" coordinates  $(\mathsf{w}_{\mathsf{1}},... \mathsf{w}_{\mathsf{k}})$
- Perform nearest-neighbor recognition in "face space"

**Training** images  $\mathbf{x}_{1},\ldots,\mathbf{x}_{N}$ 

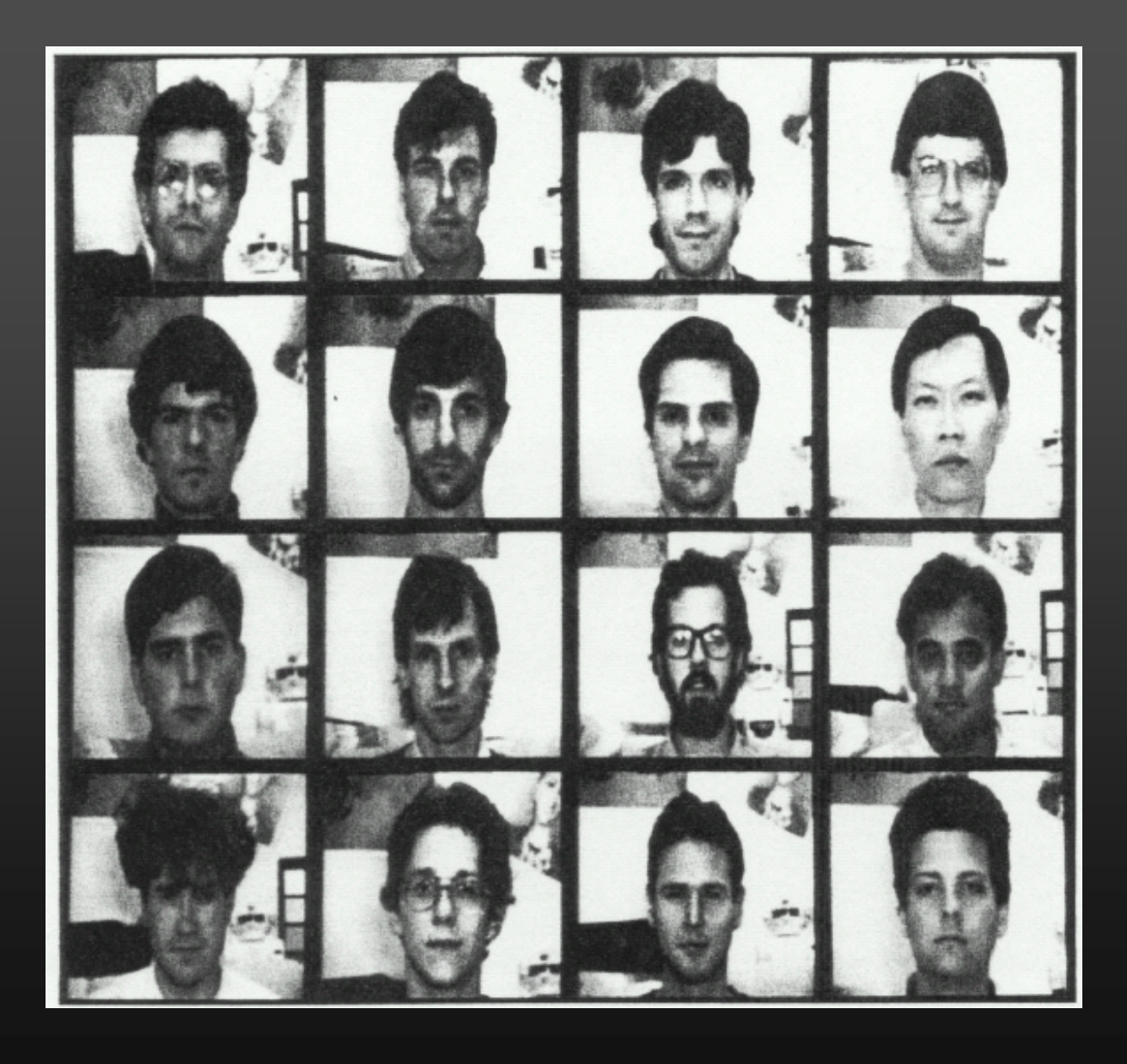

#### Top eigenvectors:  ${\sf u}_1$ ,… ${\sf u}_{\sf k}$

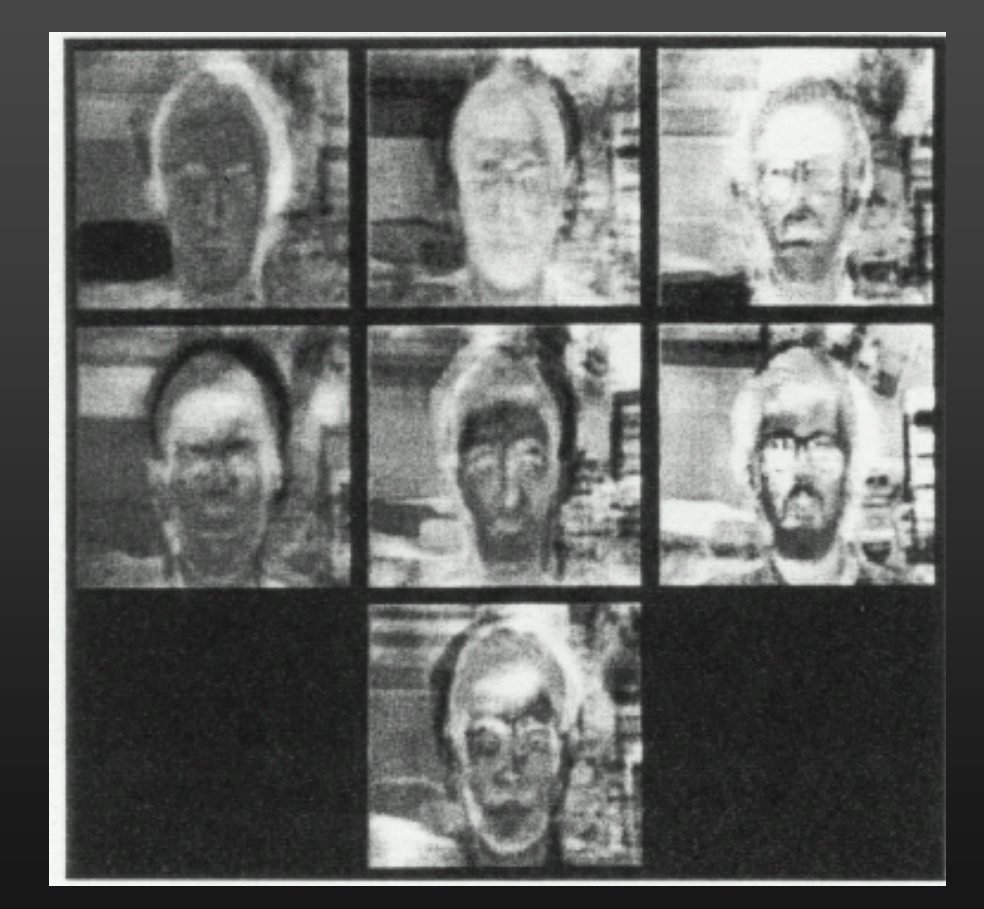

Mean: µ

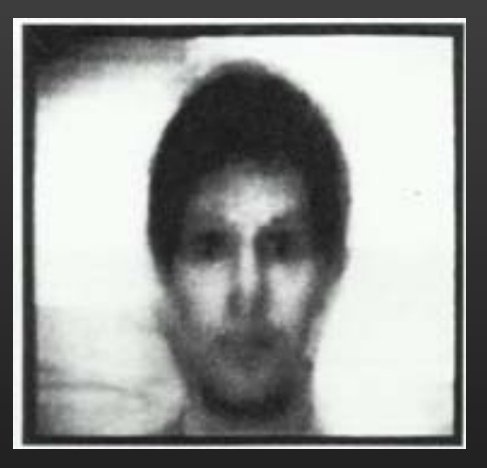

• Face **x** in "face space" coordinates:

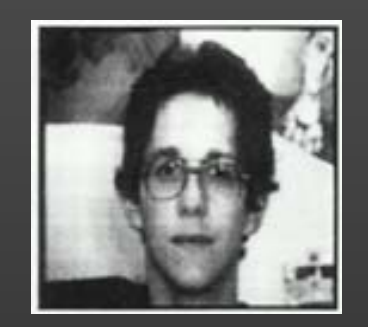

$$
\mathbf{x} \rightarrow \left[\mathbf{u}_1^{\mathrm{T}}(\mathbf{x} - \mu), \ldots, \mathbf{u}_k^{\mathrm{T}}(\mathbf{x} - \mu)\right] \\ = \left[w_1, \ldots, w_k\right]
$$

•Face **x** in "face space" coordinates:

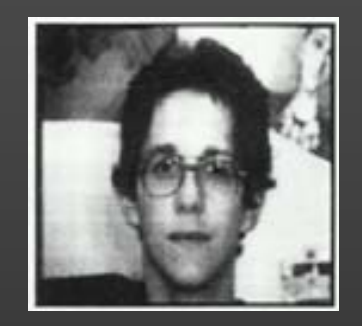

$$
\mathbf{x} \rightarrow \left[\mathbf{u}_1^{\mathrm{T}}(\mathbf{x}-\mu),\ldots,\mathbf{u}_k^{\mathrm{T}}(\mathbf{x}-\mu)\right] \\ = \left[w_1,\ldots,w_k\right]
$$

•Reconstruction:

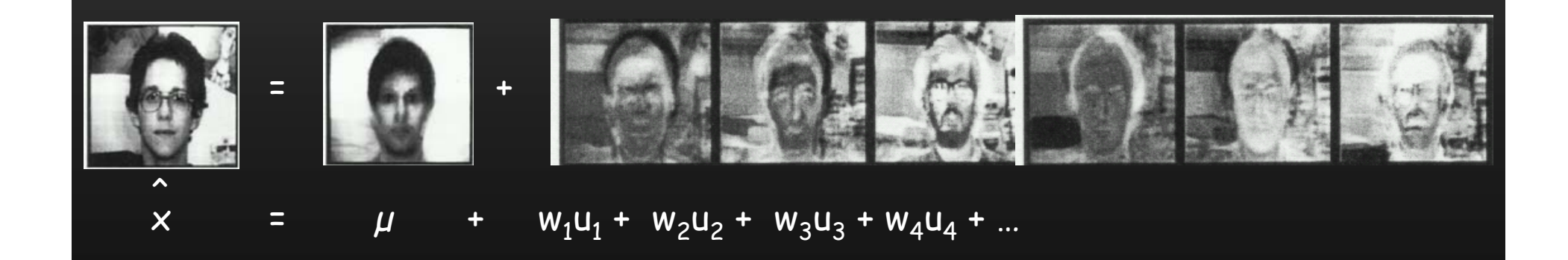

## Summary: Recognition with eigenfaces

Process labeled training images:

- Find mean **µ** and covariance matrix **Σ**
- Find k principal components (eigenvectors of **Σ**)  $\textbf{u}_1, \ldots \textbf{u}_\textsf{k}$
- Project each training image **x**<sub>i</sub> onto subspace spanned by principal components:

 $(\boldsymbol{\mathsf{w}}_{\mathsf{i}1},\ldots,\boldsymbol{\mathsf{w}}_{\mathsf{i}\mathsf{k}})$  =  $(\boldsymbol{\mathsf{u}}_{\mathsf{1}}{}^{\mathsf{T}}$ ( **<sup>x</sup>**i – **µ**), … , **u** kT  $(\mathbf{x}_\mathsf{i}-\mathbf{\mu}))$ 

Given novel image **x**:

- Project onto subspace:  $(\boldsymbol{\mathsf{w}}_1, \dots, \boldsymbol{\mathsf{w}}_{\mathsf{k}}) = (\boldsymbol{\mathsf{u}}_1^\top)$ ( **x** – **µ**), … , **u** kT  $(\mathsf{x}-\mathsf{\mu}))$
- Optional: check reconstruction error **x x** to determine whether image is really a face
- • Classify as closest training face in k-dimensional subspace

• Global appearance method: not robust to misalignment, background variation

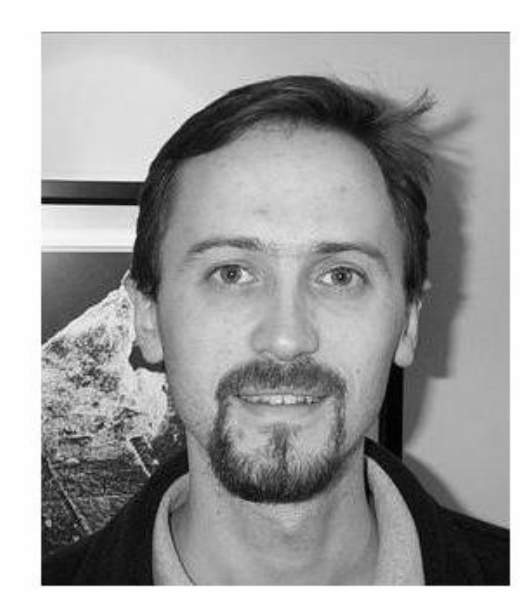

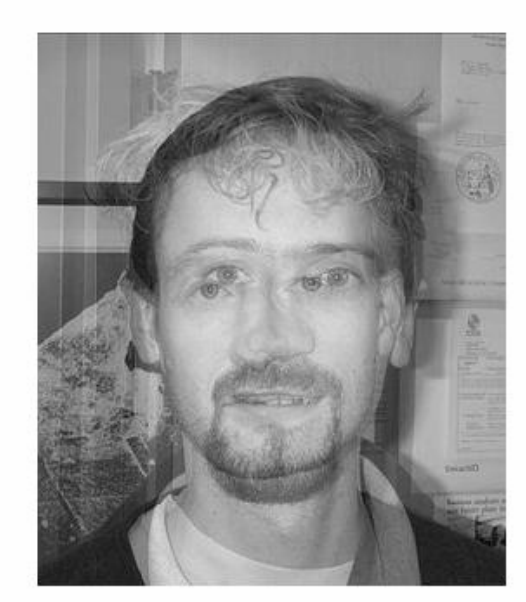

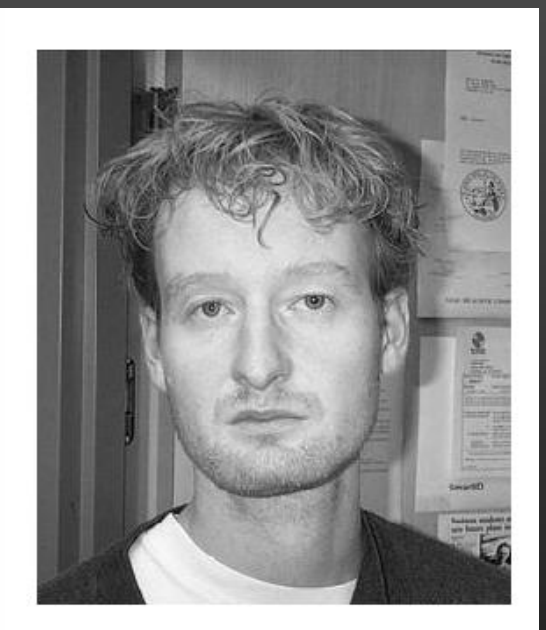

• PCA assumes that the data has a Gaussian distribution (mean µ, covariance matrix Σ)

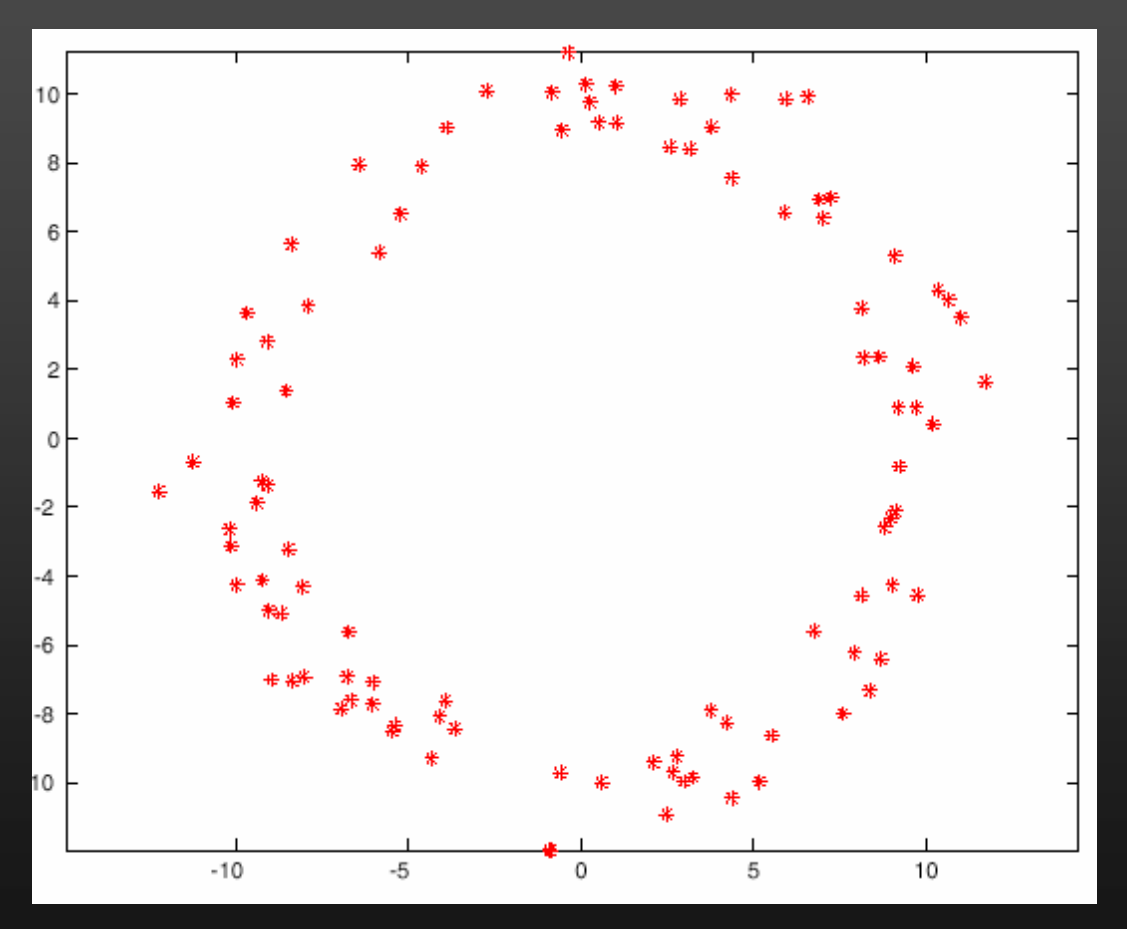

The shape of this dataset is not well described by its principal components

• The direction of maximum variance is not always good for classification

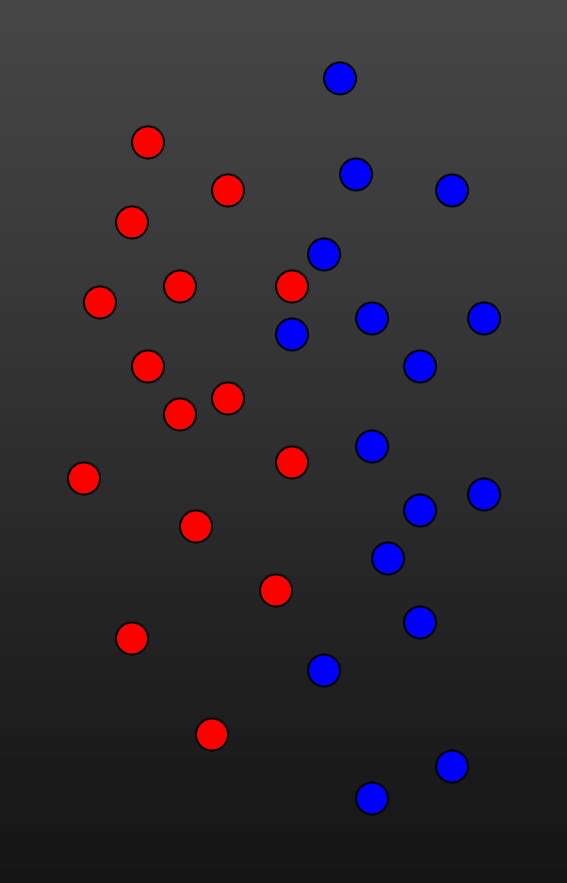

• The direction of maximum variance is not always good for classification

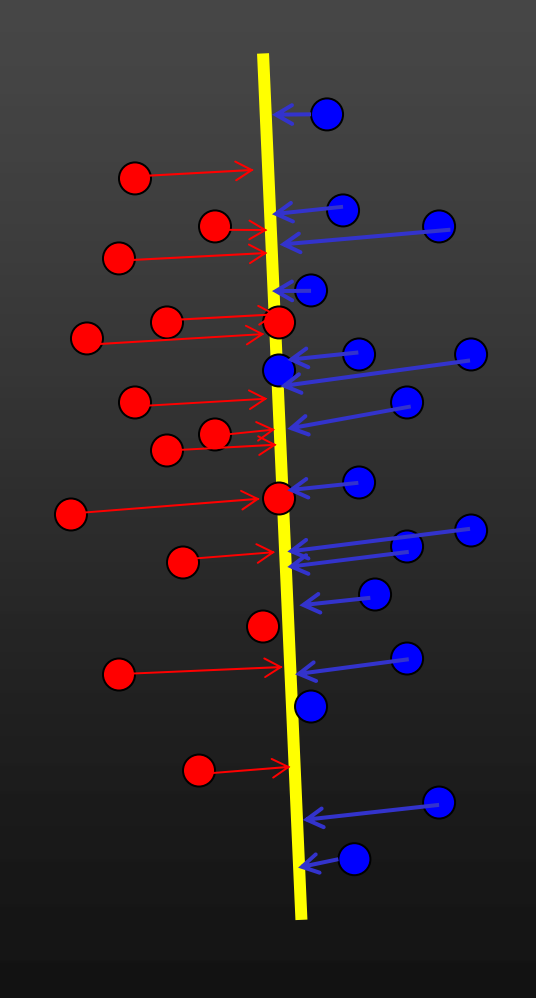

# Alternative (Belhumeur et al., 1997)

• Fisherfaces (aka linear discriminant analysis): Use the direction that maximizes the ratio of

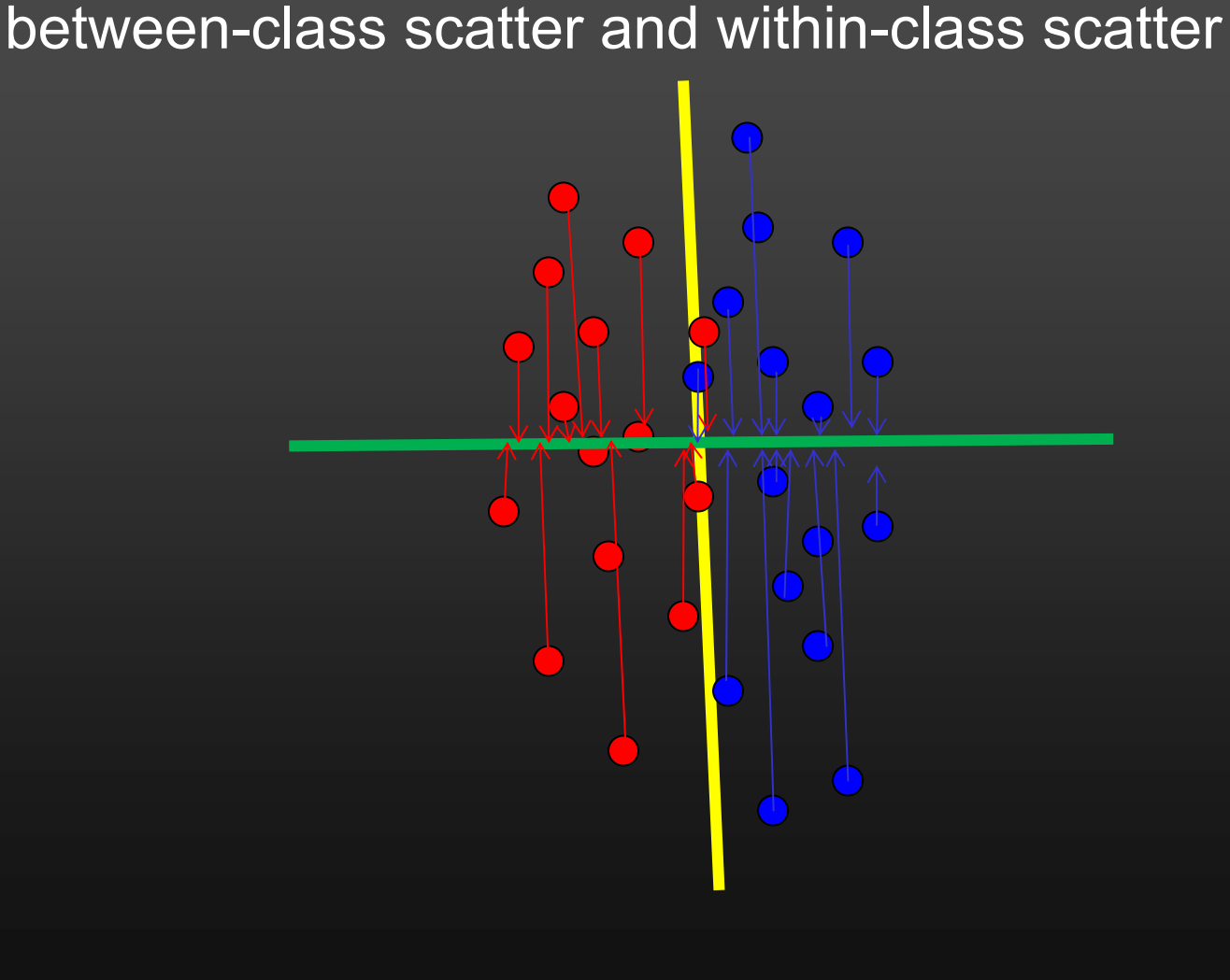

#### Alternative (Belhumeur et al., 1997)

• Fisherfaces (aka linear discriminant analysis): Use the direction that maximizes the ratio of between-class scatter and within-class scatter

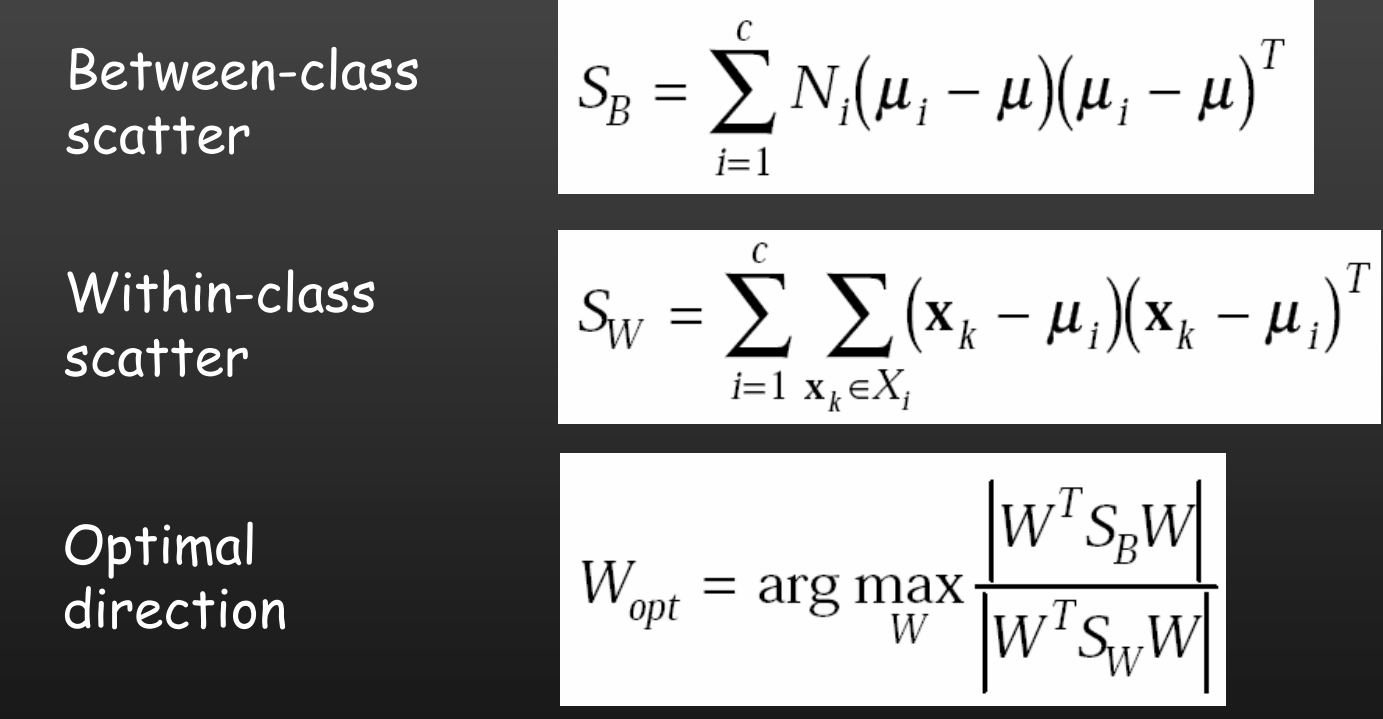

Generalized eigenvalue problem

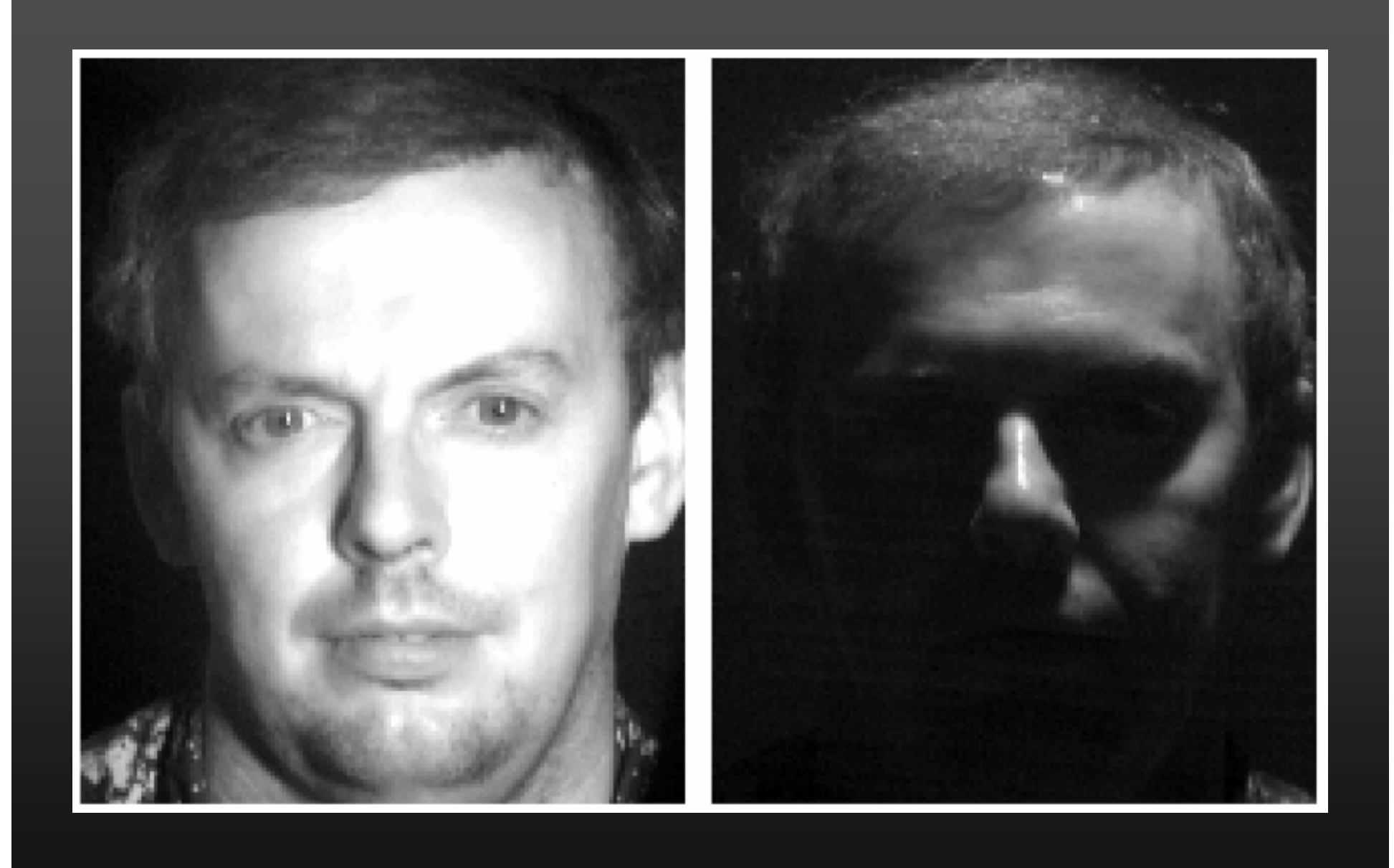

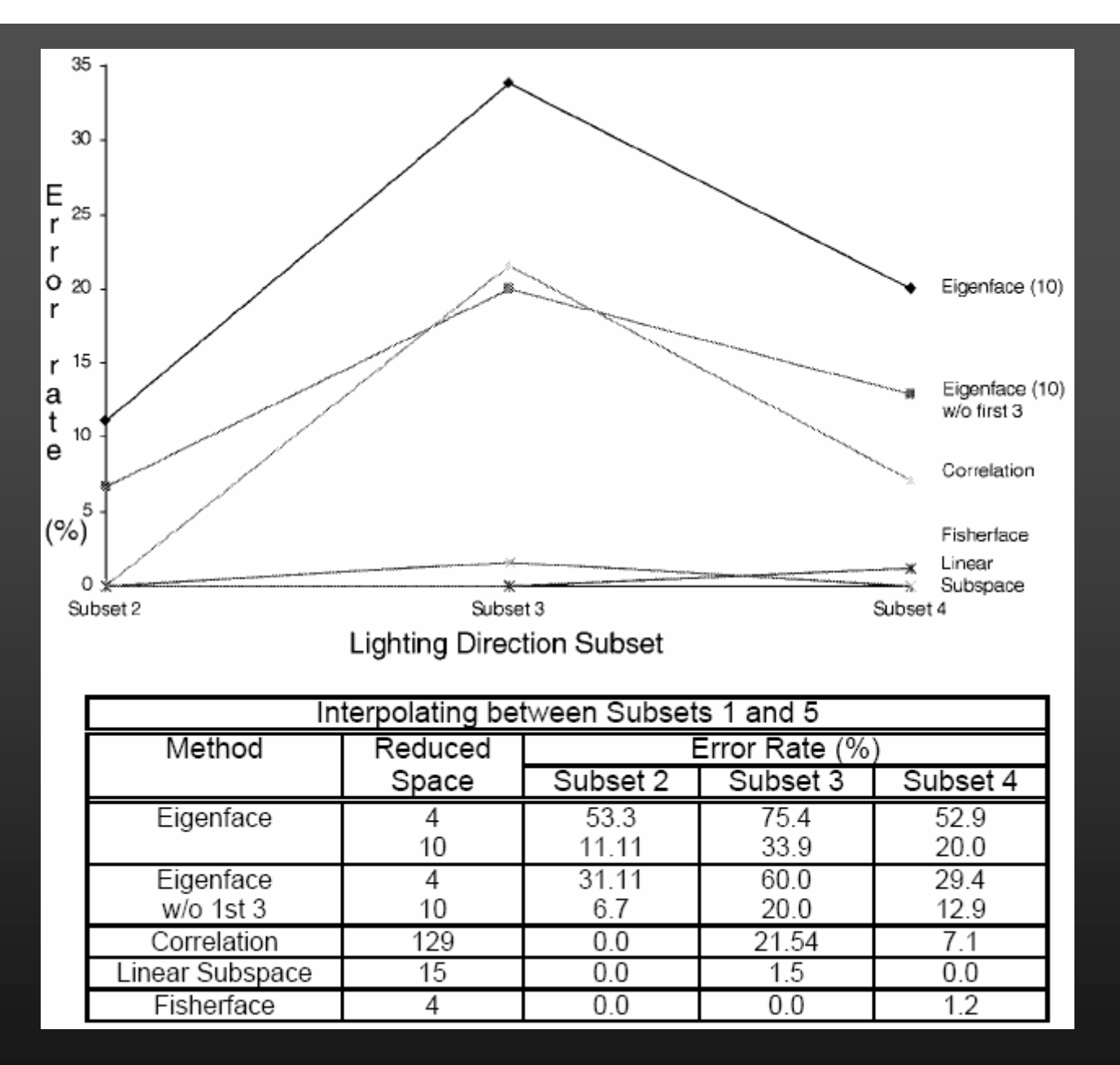

Eigenfaces vs. Fisherfaces: Recognition Using Class Specific Linear Projection (Belhumeur, Hespanha, Kriegman, PAMI 19(7), 1997)

# Face detection and recognition

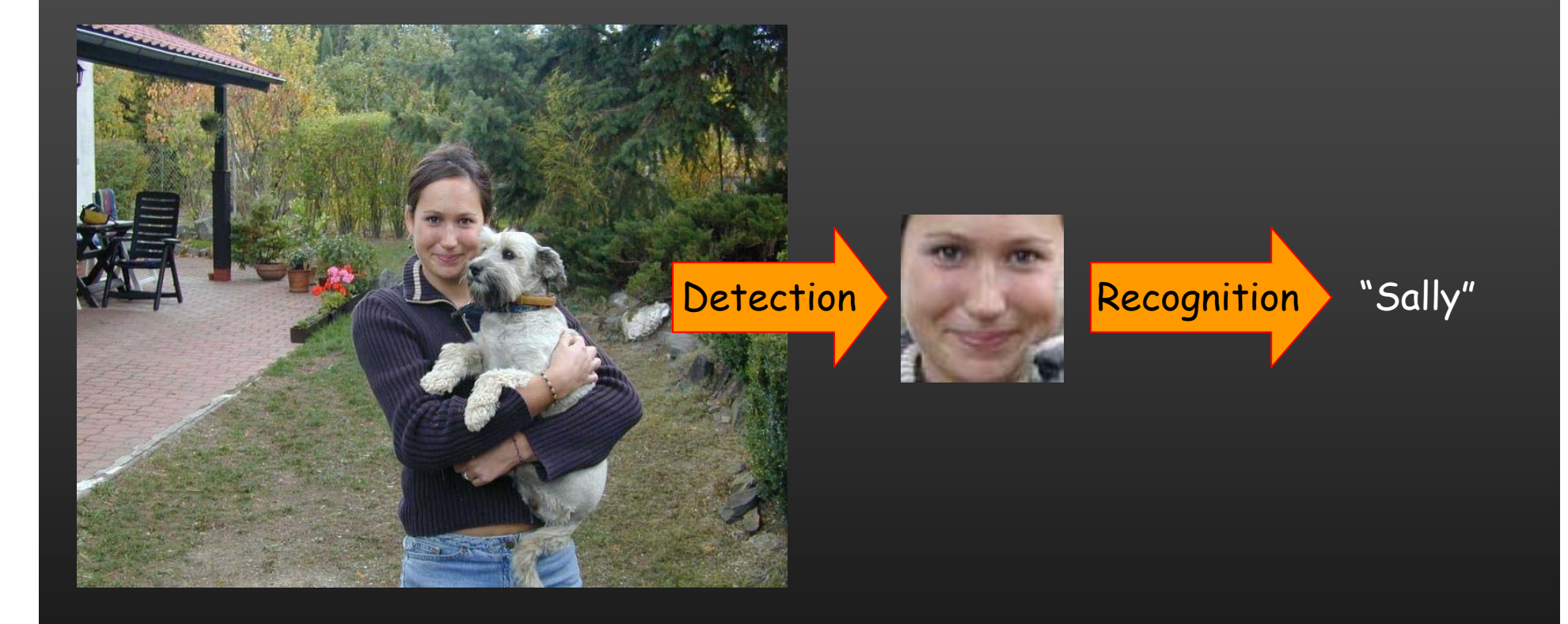

#### Face detection

• Basic idea: slide a window across image and evaluate a face model at every location

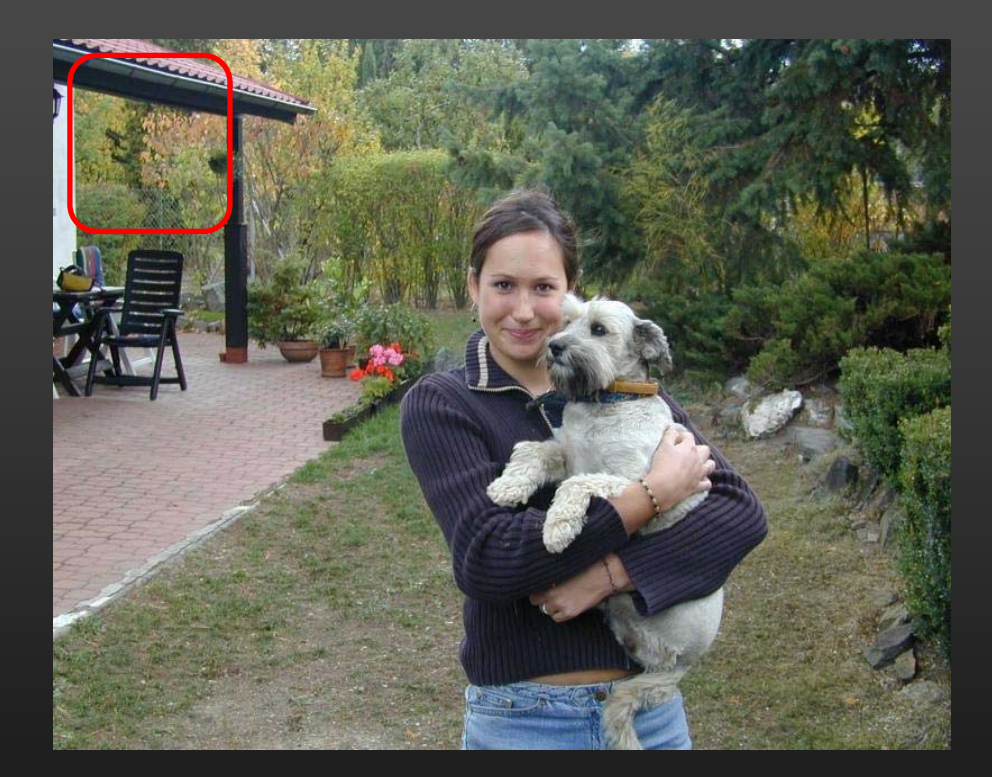

### Challenges of face detection

- Sliding window detector must evaluate tens of thousands of location/scale combinations
	- This evaluation must be made as efficient as possible
- Faces are rare: 0–10 per image
	- At least 1000 times as many non-face windows as face windows
	- •This means that the false positive rate must be extremely low
	- Also, we should try to spend as little time as possible on the nonface windows

#### The Viola/Jones Face Detector

- A "paradigmatic" method for real-time object detection
- Training is slow, but detection is very fast
- Key ideas
	- •*Integral images* for fast feature evaluation
	- •**Boosting** for feature selection
	- •*Attentional cascade* for fast rejection of non-face windows

P. Viola and M. Jones. Rapid object detection using a boosted cascade of simple features. CVPR 2001.

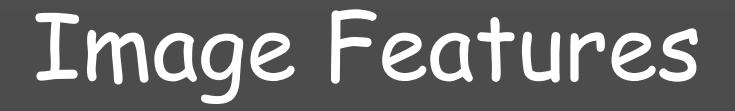

#### "Rectangle filters"

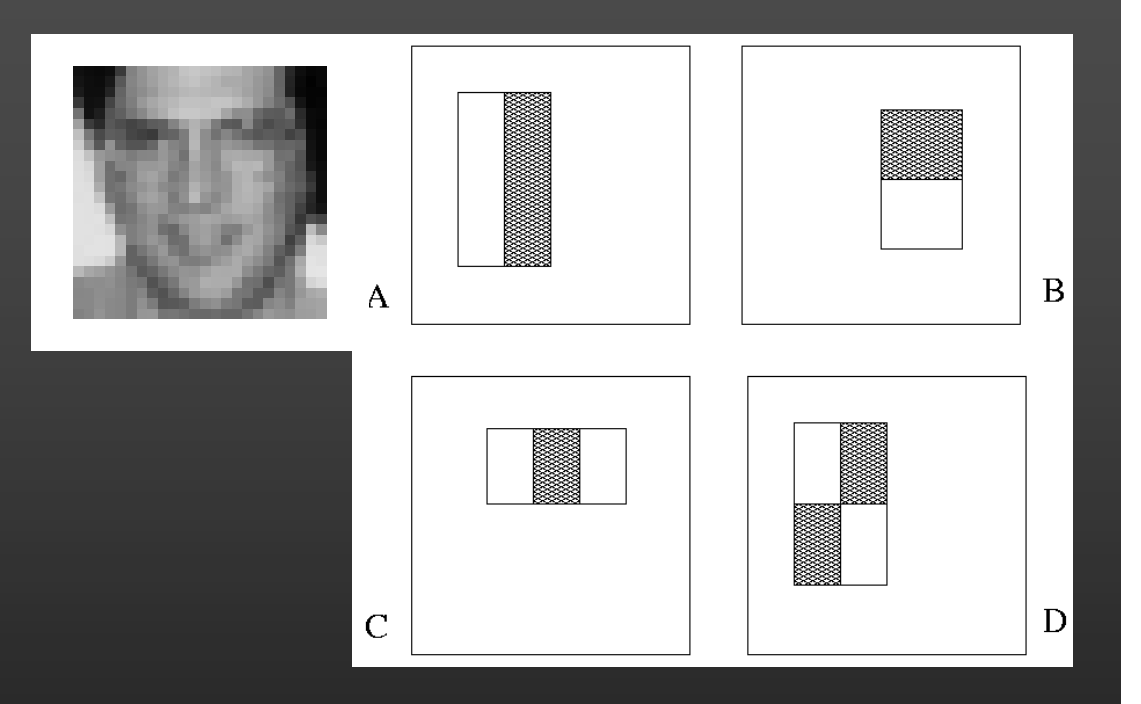

Value =

∑ (pixels in white area) –  $\sum$  (pixels in black area)

# Example

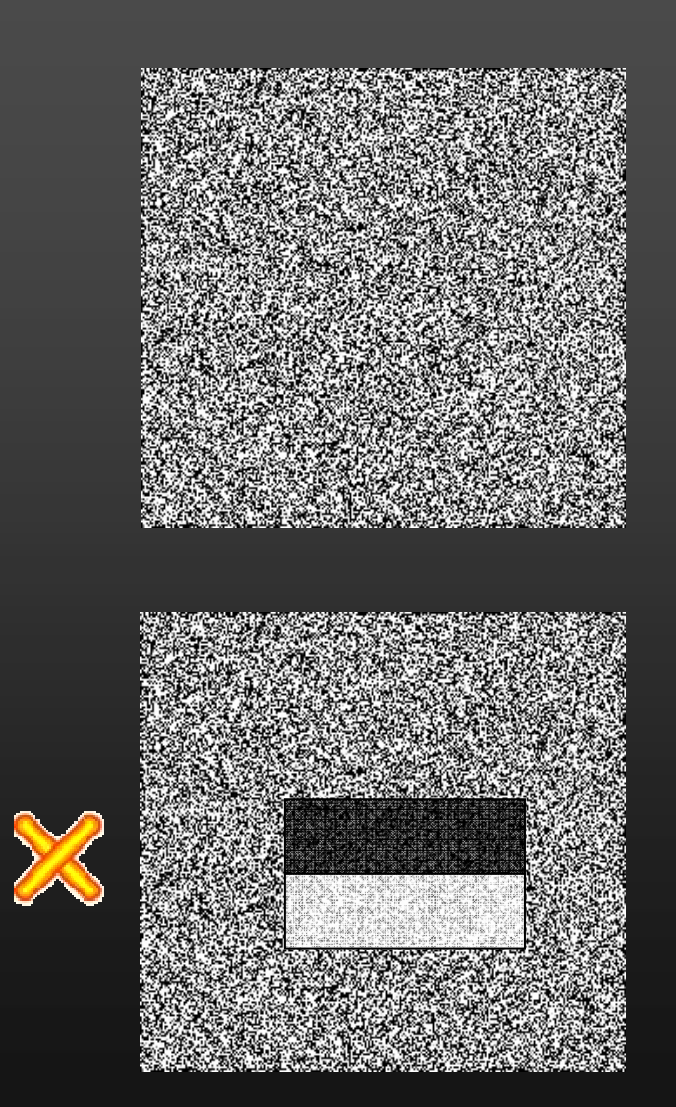

#### Source

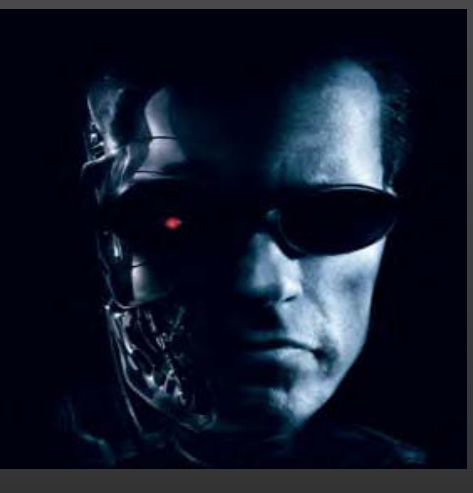

Result

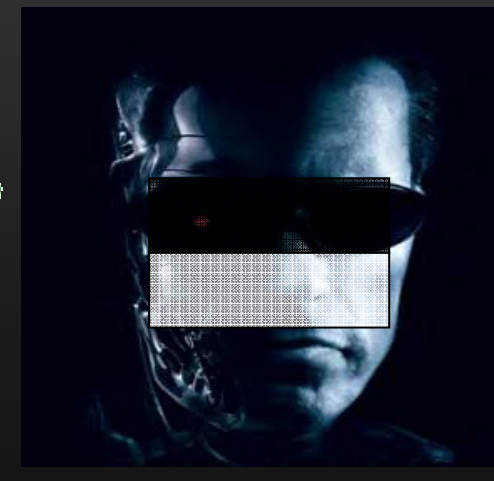

# Fast computation with integral images

- $\mathbf C$  The *integral image* computes a value at each pixel ( *<sup>x</sup>*,*y*) that is the sum of the pixel values above and to the left of ( *<sup>x</sup>*,*y*), inclusive
- This can quickly be computed in one pass through the image

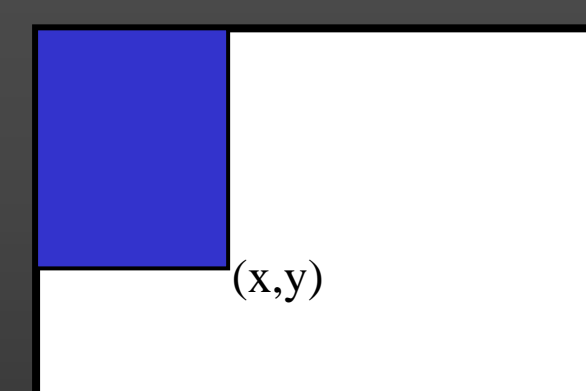

# Computing the integral image

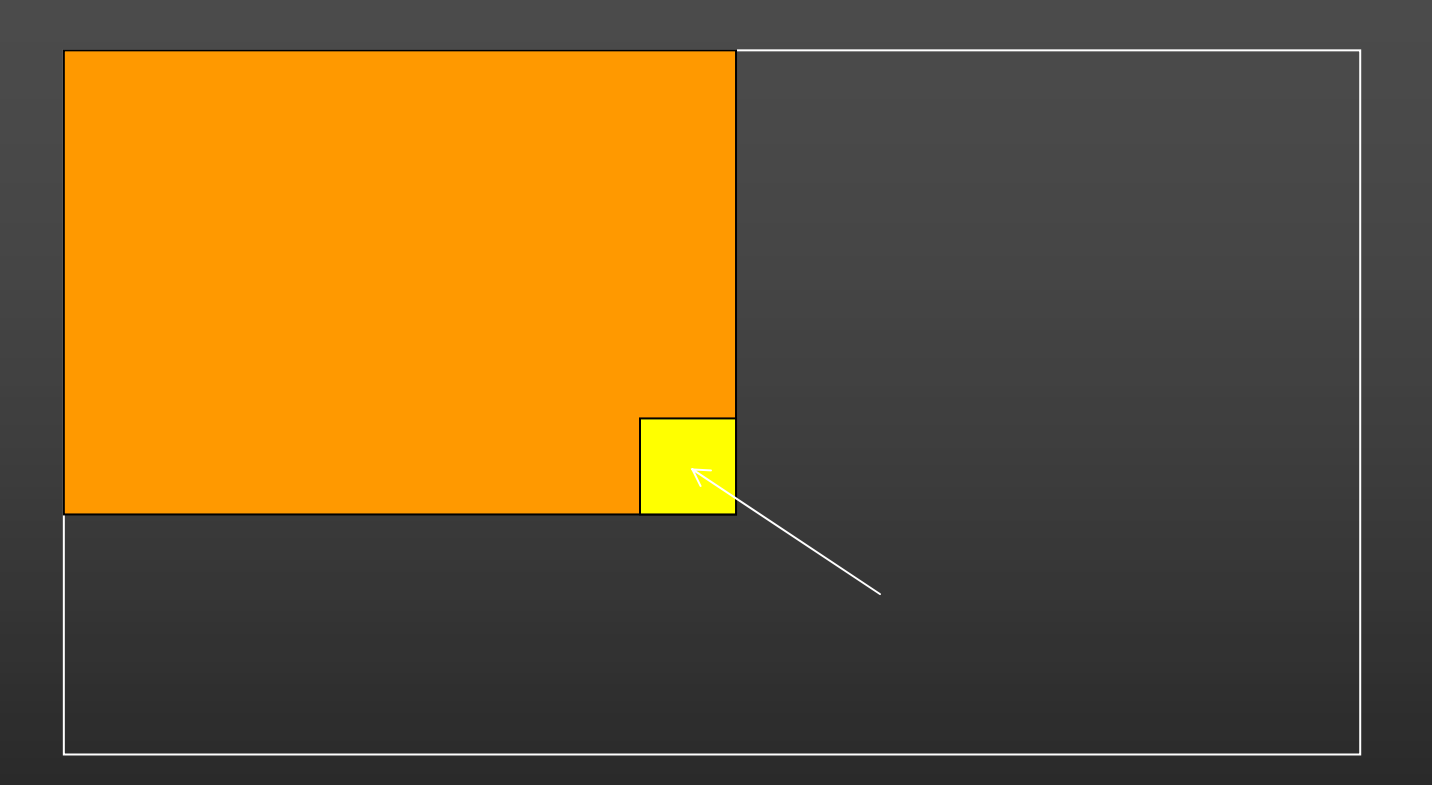

#### Computing the integral image

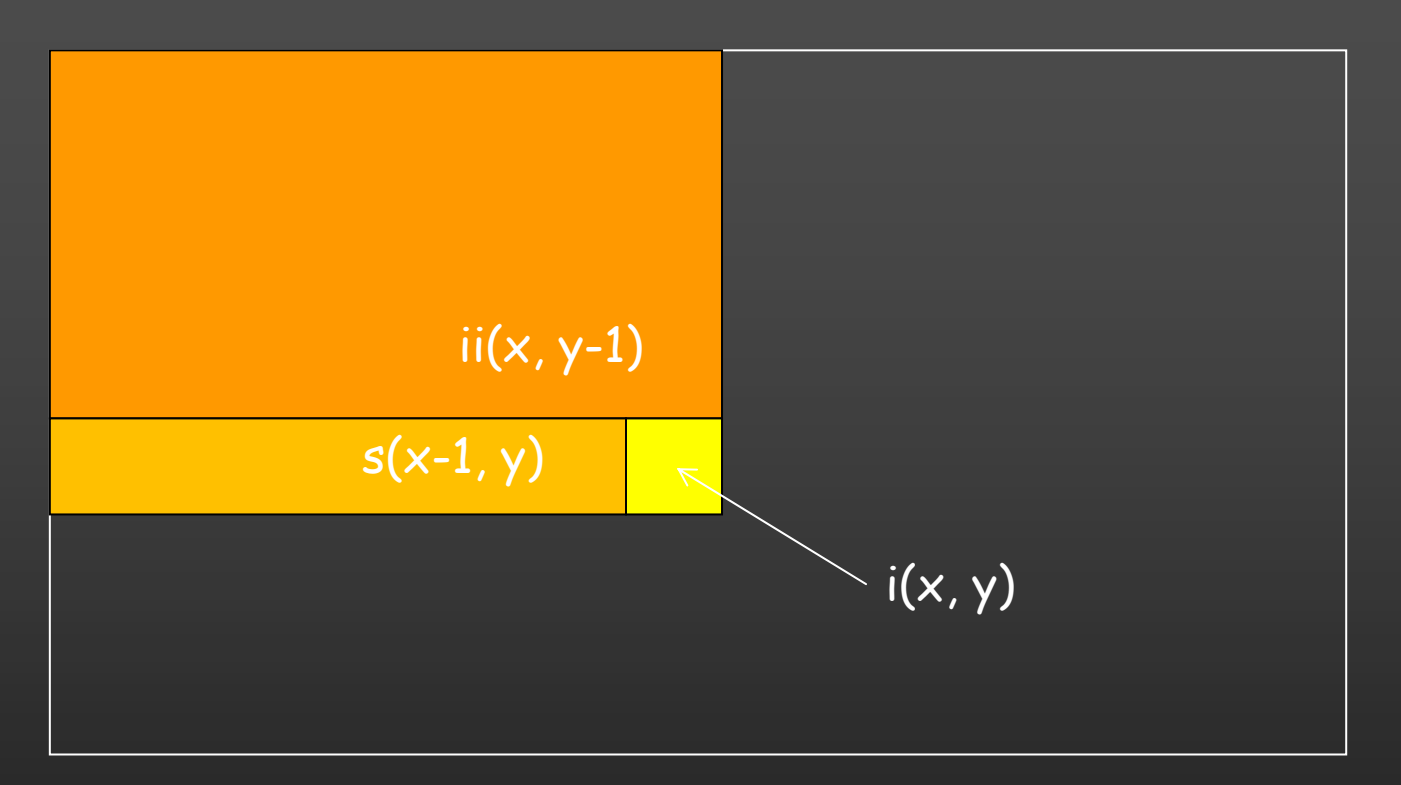

Cumulative row sum:  $s(x, y) = s(x-1, y) + i(x, y)$ Integral image:  $\overline{\text{ii}(x, y)} = \overline{\text{ii}(x, y-1)} + \overline{\text{s}(x, y)}$ 

MATLAB: ii = cumsum(cumsum(double(i)), 2);
#### Computing sum within a rectangle

- Let A,B,C,D be the values of the integral image at the corners of a rectangle
- Then the sum of original image values within the rectangle can be computed as:

 $sum = A - B - C + D$ 

- Only 3 additions are required for any size of rectangle!
	- This is now used in many areas of computer vision

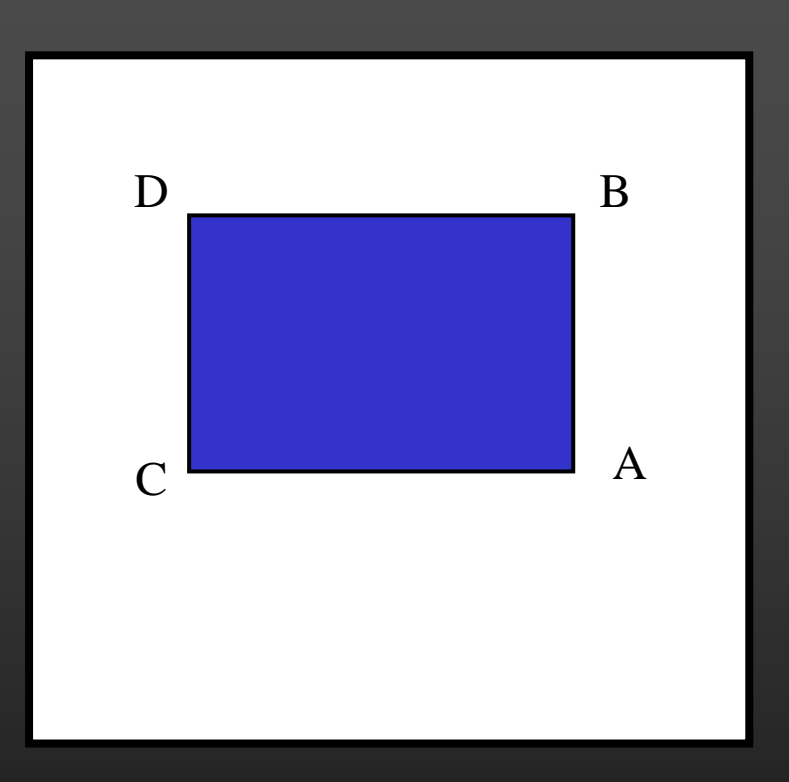

# Example

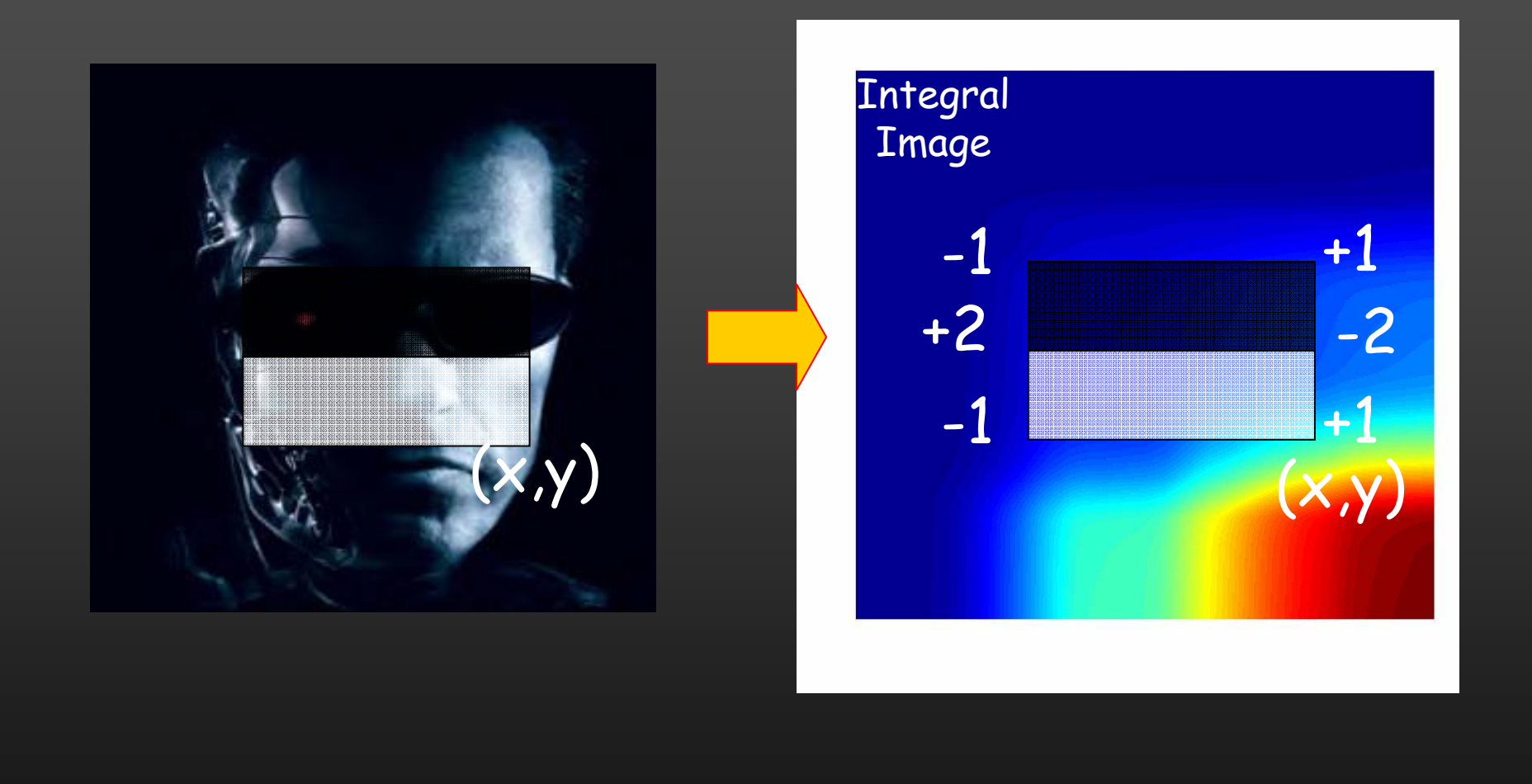

#### Feature selection

• For a 24x24 detection region, the number of possible rectangle features is ~180,000!

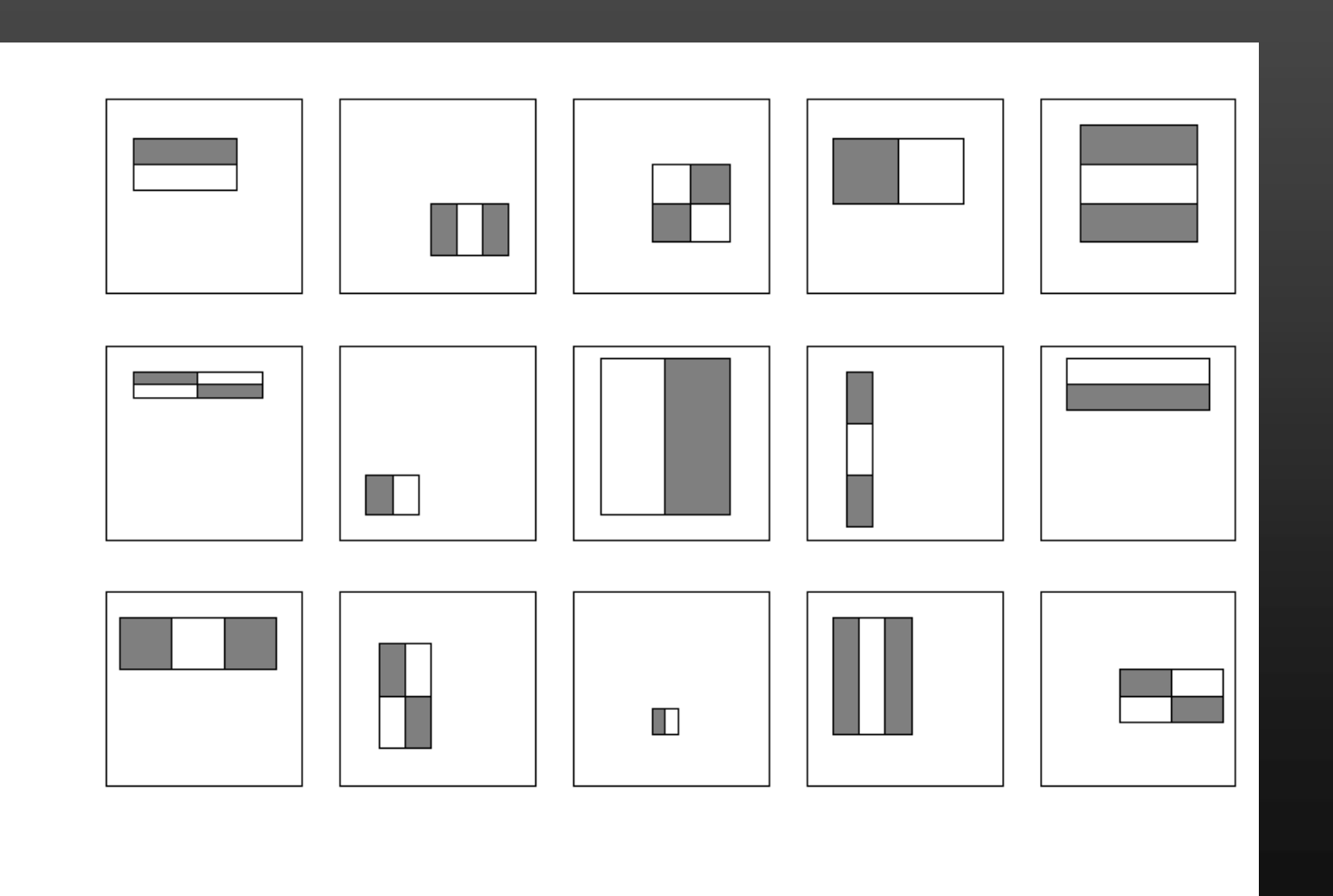

#### Feature selection

- For a 24x24 detection region, the number of possible rectangle features is ~180,000!
- At test time, it is impractical to evaluate the entire feature set
- Can we create a good classifier using just a small subset of all possible features?
- How to select such a subset?

#### Boosting

- • Boosting is a classification scheme that works by combining *weak learners* into a more accurate ensemble classifier
- *Weak learner*: classifier with accuracy that need be only better than chance
- We can define weak learners based on rectangle features:

value of rectangle  
feature feature  

$$
h_t(x) = \begin{cases} 1 & \text{if } p_t f_t(x) > p_t \theta_t \\ 0 & \text{otherwise} \end{cases}
$$
parity threshold  
window

Y. Freund and R. Schapire, A short introduction to boosting, Journal of Japanese Society for Artificial Intelligence, 14(5):771-780, September, 1000

#### Boosting

- • Boosting is a classification scheme that works by combining *weak classifiers* into a more accurate ensemble classifier
- *Weak classifier*: classifier with accuracy that need be only better than chance
- We can define weak classifiers based on rectangle features:

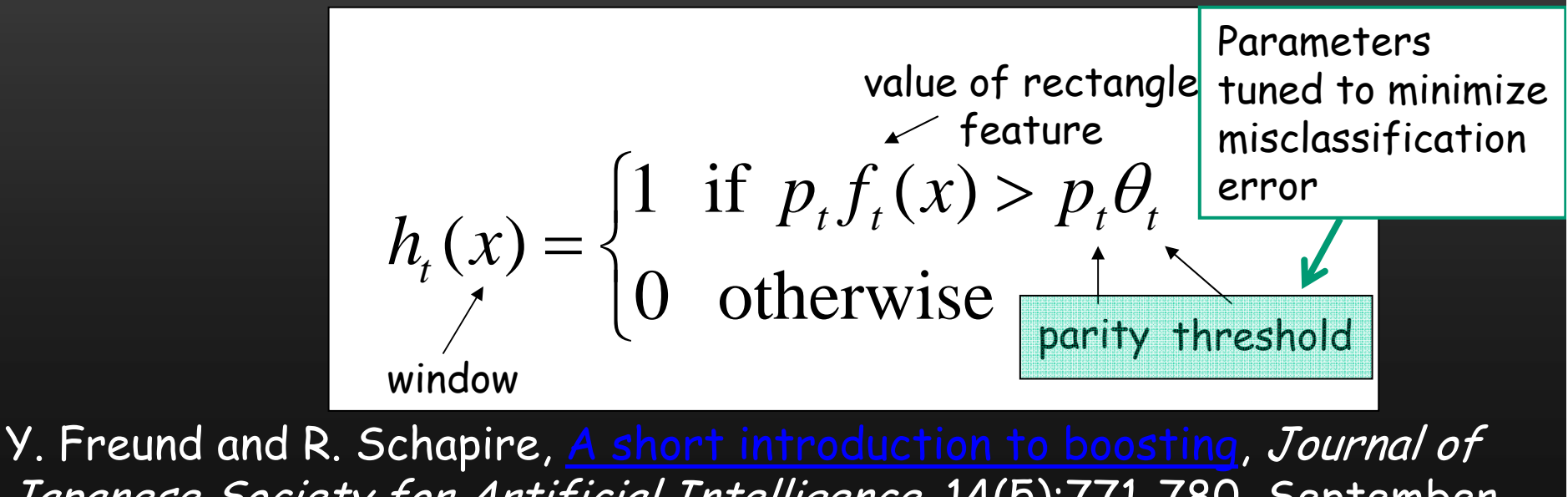

Japanese Society for Artificial Intelligence, 14(5):771-780, September, 1000

#### Boosting outline

- •Initially, give equal weight to each training example
- • Iterative training procedure
	- •Find best weak classifier for current weighted training set
	- • Raise the weights of training examples misclassified by current weak learner
- • Compute final classifier as linear combination of all weak classifiers (weight of each learner is related to its accuracy)

Y. Freund and R. Schapire, A short introduction to boosting, Journal of Japanese Society for Artificial Intelligence, 14(5):771-780, September, 1000

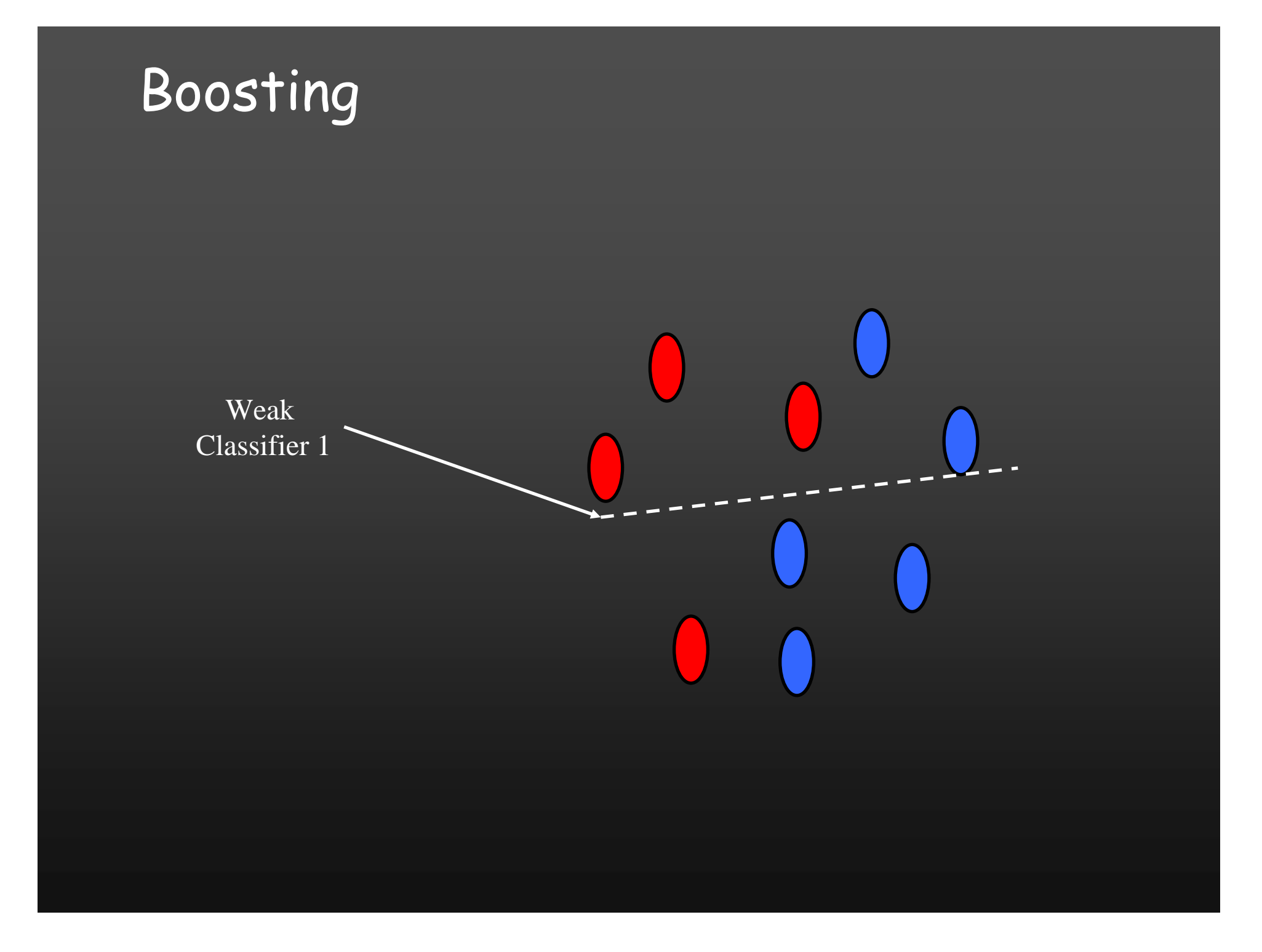

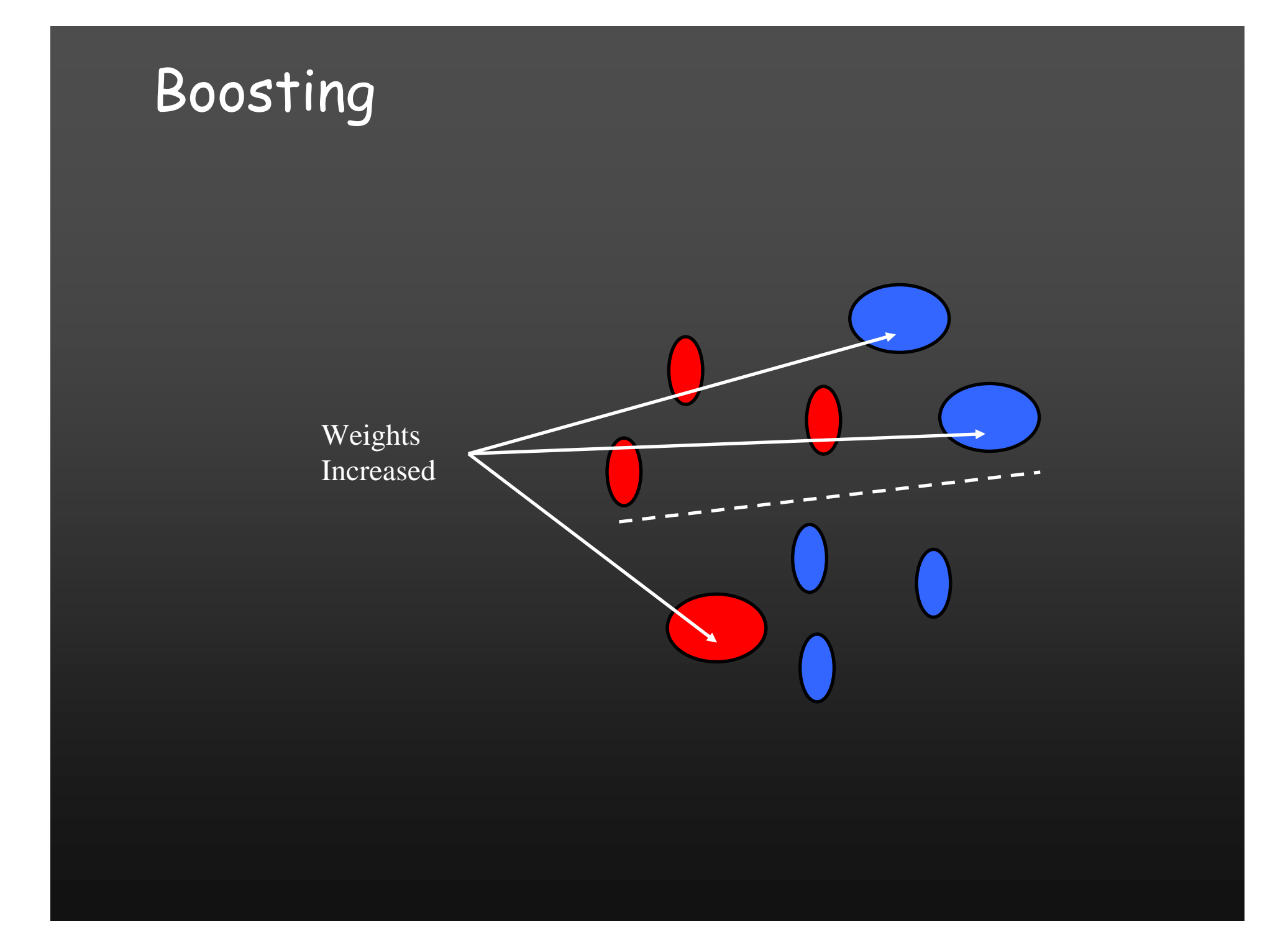

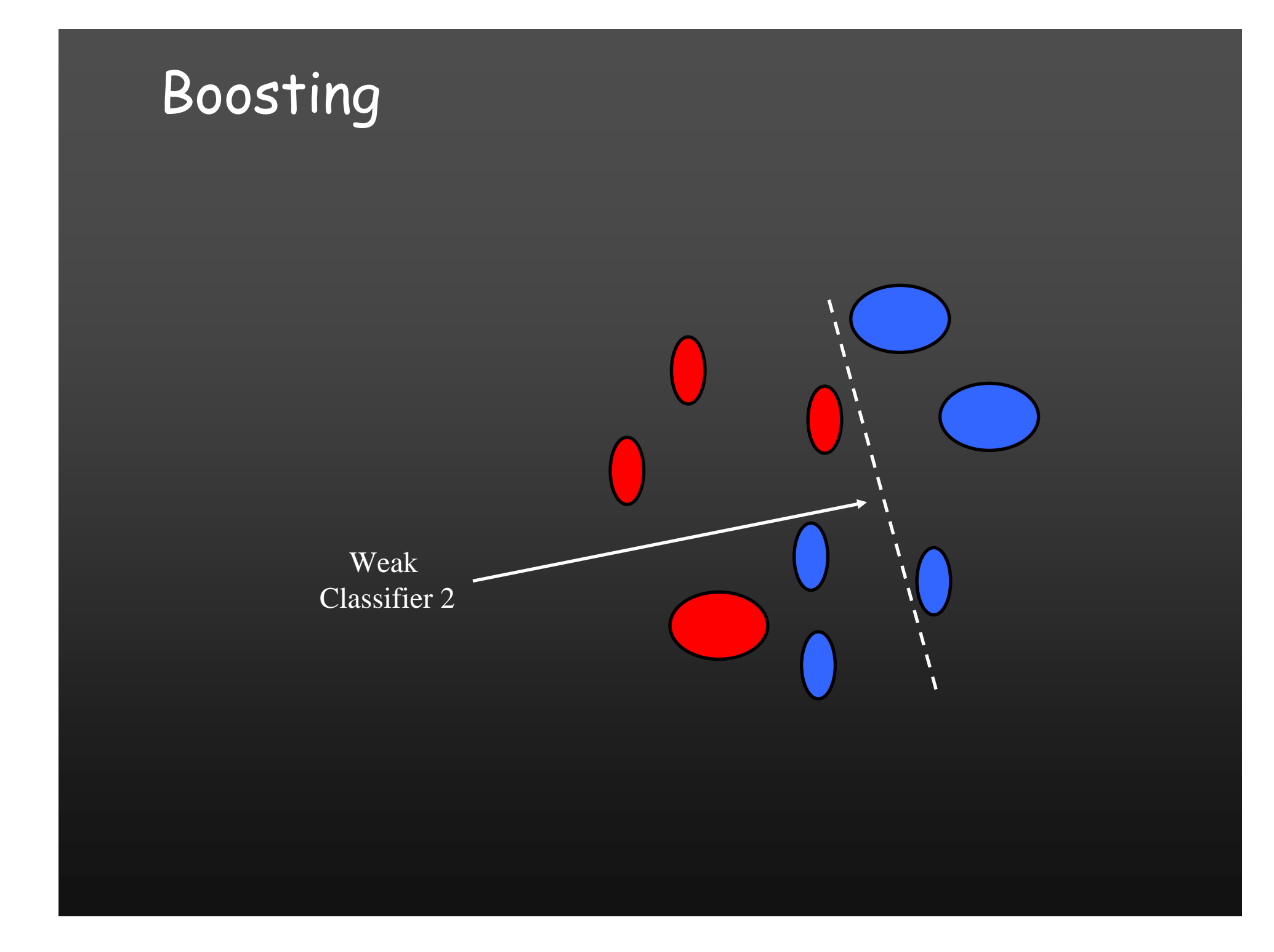

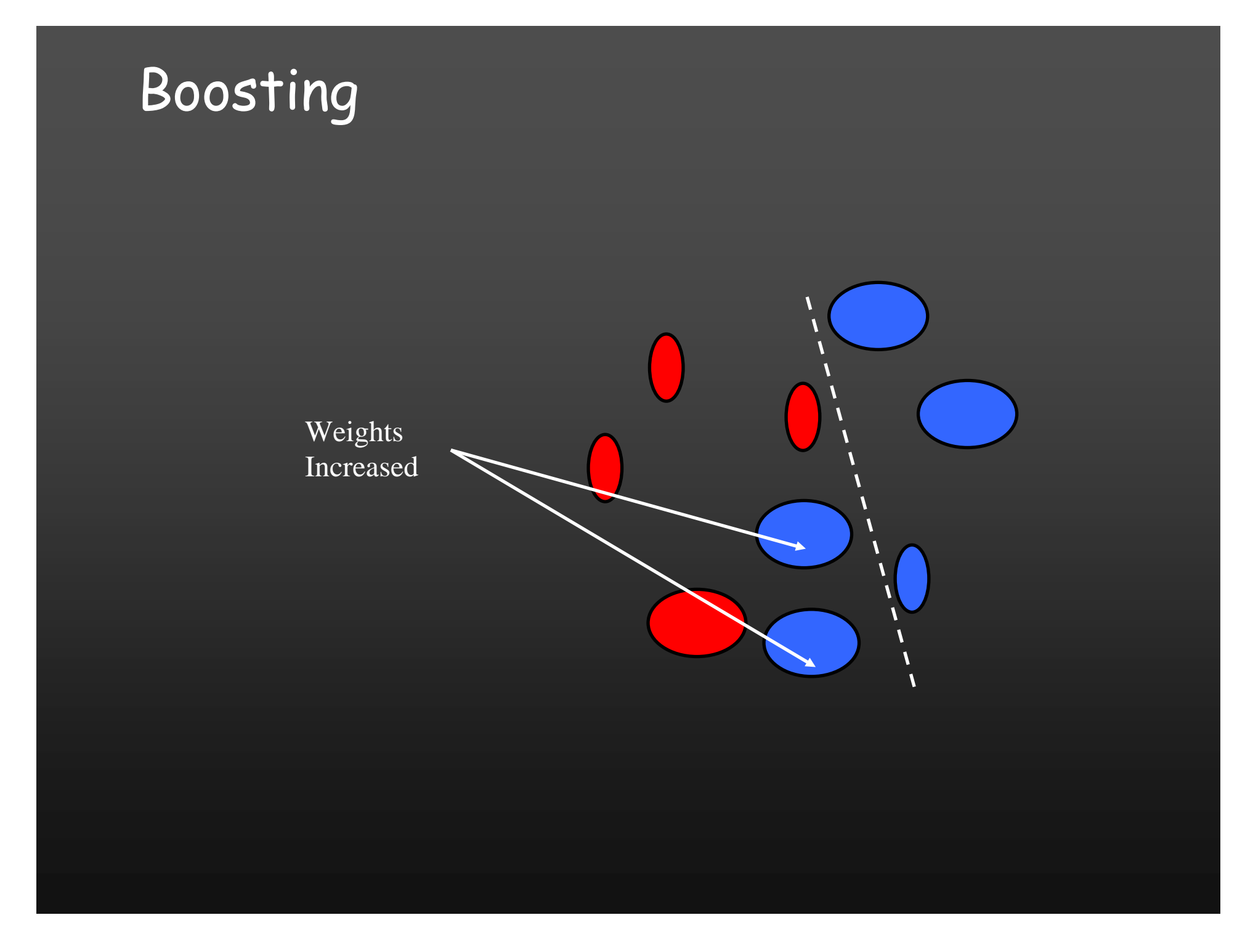

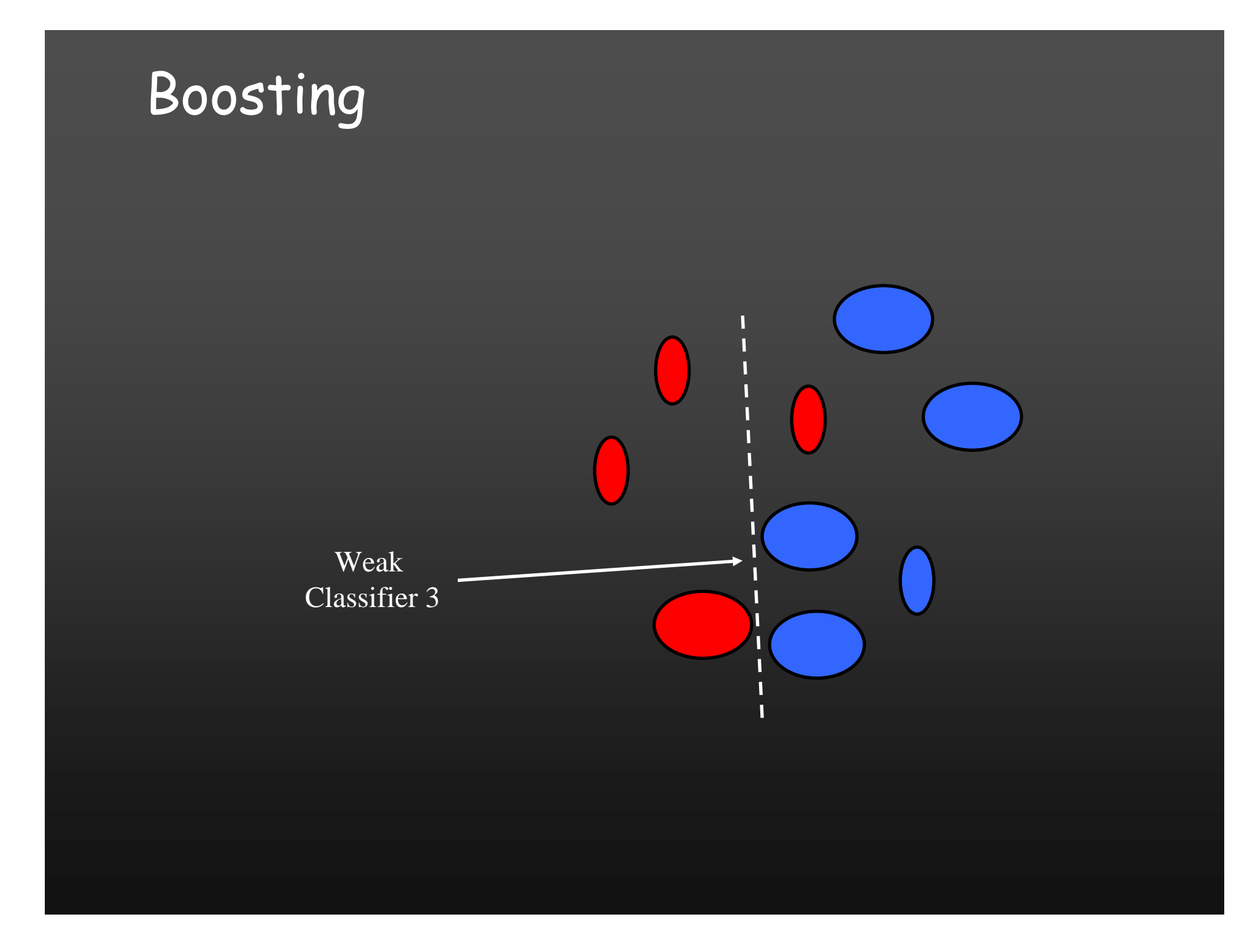

## Boosting

Final classifier is linear combination of weak classifiers

П

п

**I**  $\overline{\mathbf{I}}$   $\lambda$ 

## AdaBoost algorithm: more details

Start with equal weights on each data point (i)

For  $t = 1$  ..., T

• Select weak classifier with minimum error

$$
\epsilon_t = \sum_i \omega_i[h_t(x_i) \neq y_i] \text{ where } \omega_i \text{ are weights}
$$

• Set

$$
\alpha_t = \frac{1}{2} \ln \frac{1 - \epsilon_t}{\epsilon_t}
$$

• Reweight examples (boosting) to give misclassified examples more weight

$$
\omega_{t+1,i} = \omega_{t,i} e^{-\alpha_t y_i h_t(x_i)}
$$

•Add weak classifier with weight

Final classifie

Add weak classifier with weight 
$$
\frac{d\mathbf{r}}{dt}
$$
er: 
$$
H(x) = \text{sign} \sum_{t=1}^{T} \alpha_t h_t(x)
$$

#### Boosting for face detection

- • For each round of boosting:
	- •Evaluate each rectangle filter on each example
	- Select best threshold for each filter
	- Select best filter/threshold combination
	- Reweight examples
- Computational complexity of learning: *O* (*MNT*)
	- M filters, N examples, T thresholds

# First two features selected by boosting

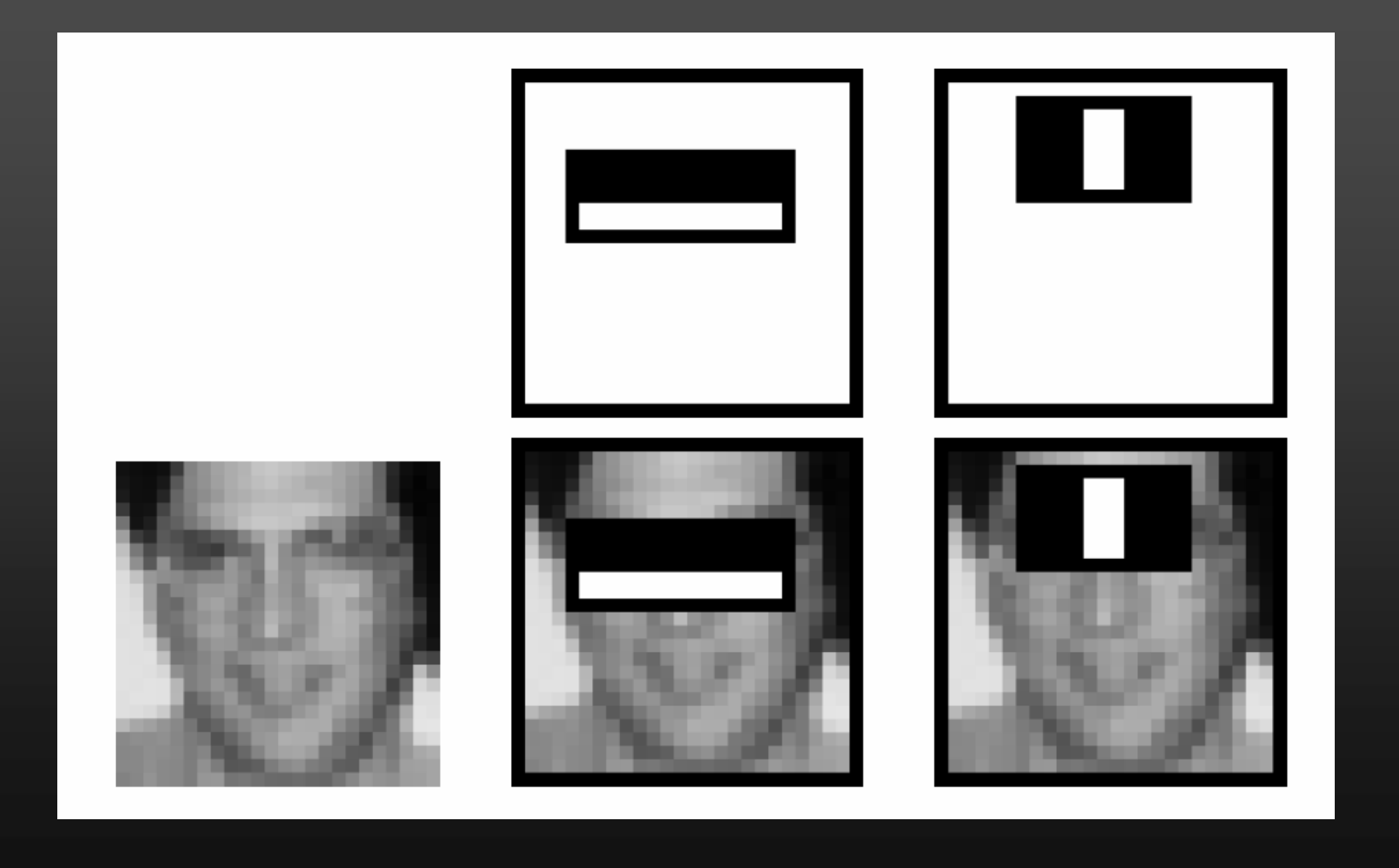

#### Cascading classifiers

- We start with simple classifiers which reject many of the negative sub-windows while detecting almost all positive sub-windows
- Positive results from the first classifier triggers the evaluation of a second (more complex) classifier, and so on
- •A negative outcome at any point leads to the immediate rejection of the sub-window

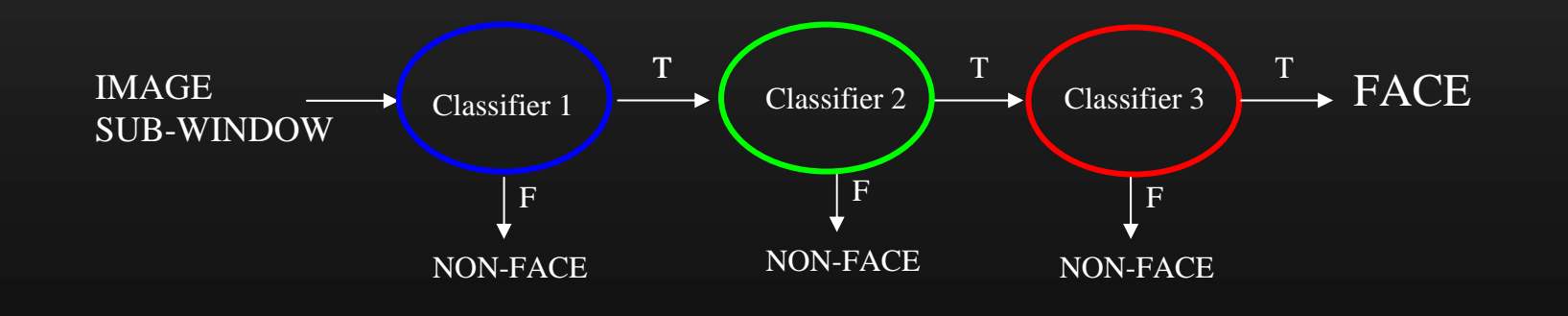

#### Cascading classifiers

• Chain classifiers that are progressively more complex and have lower false positive rates:

#### Receiver operating characteristic

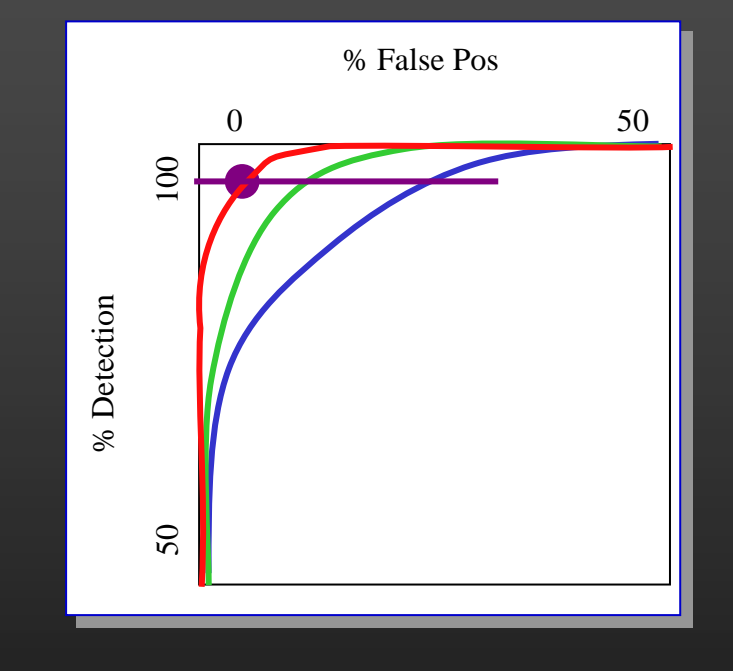

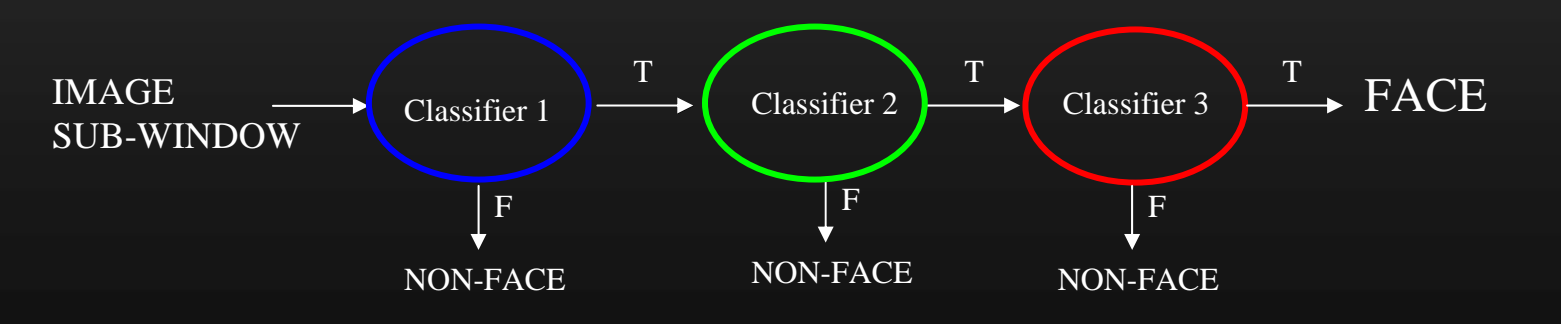

#### Training the cascade

- • Adjust weak learner threshold to minimize *false negatives* (as opposed to total classification error)
- • Each classifier trained on false positives of previous stages
	- $\blacksquare$  A single-feature classifier achieves 100% detection rate and about 50% false positive rate
	- •A five-feature classifier achieves 100% detection rate and 40% false positive rate (20% cumulative)
	- A 20-feature classifier achieve 100% detection rate with 10%  $\,$ false positive rate (2% cumulative)

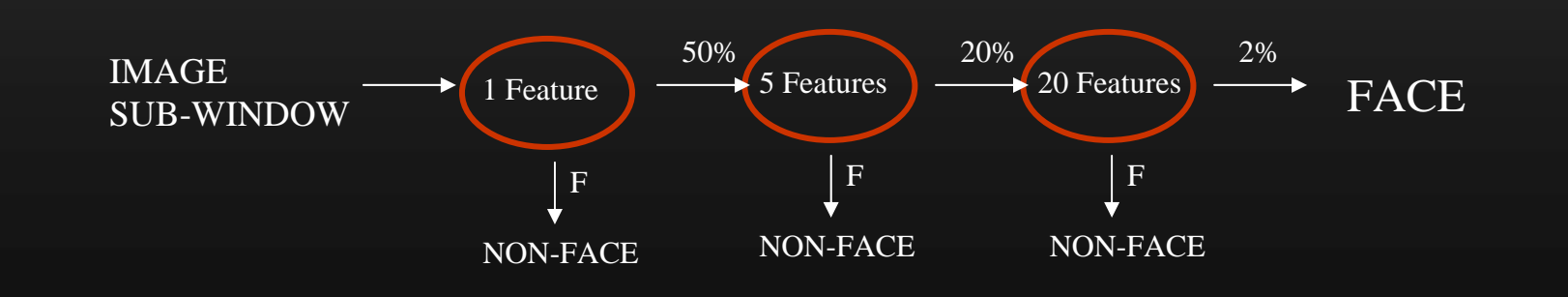

## The implemented system

- Training Data
	- 5000 faces
		- All frontal, rescaled to 24x24 pixels
	- 300 million non-faces
		- 9500 non-face images
	- • Faces are normalized
		- Scale, translation
- • Many variations
	- Across individuals
	- •Illumination
	- •Pose

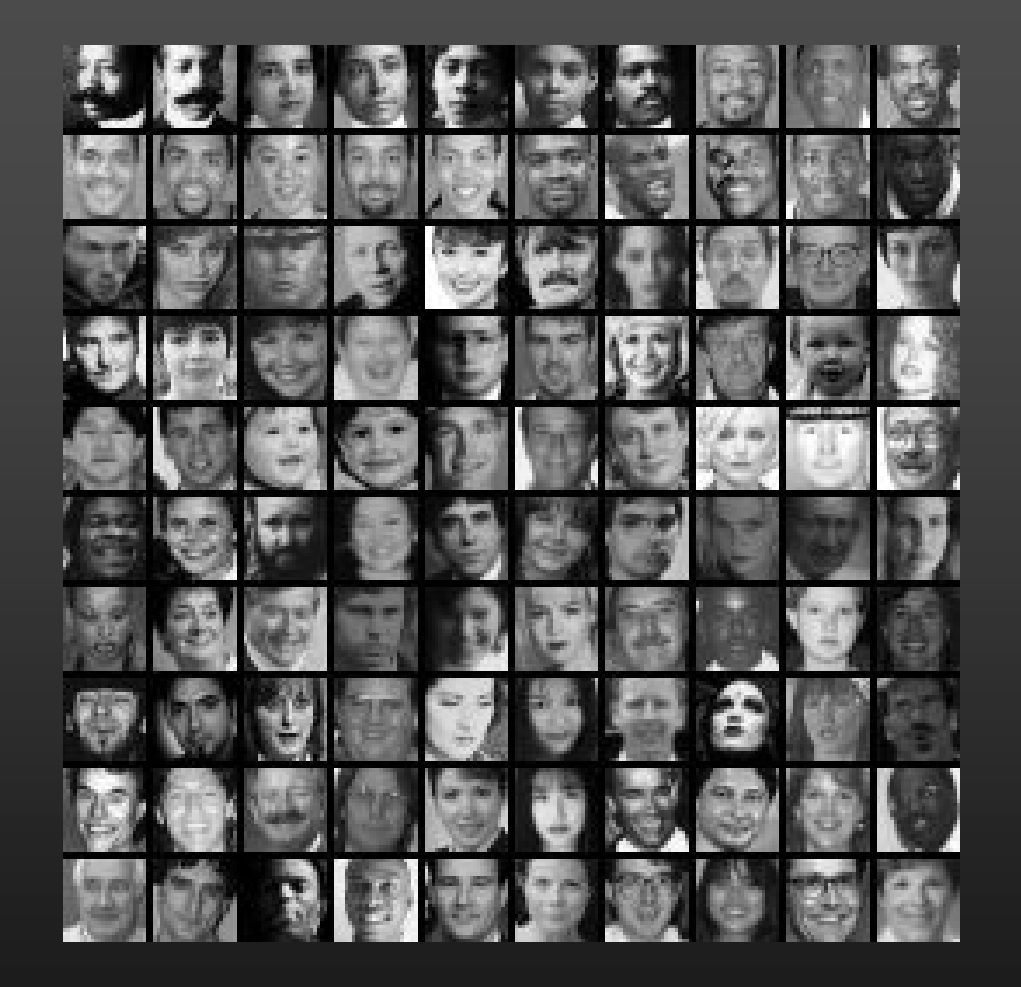

#### System performance

- $\mathbf C$ Training time: "weeks" on 466 MHz Sun workstation
- 38 layers, total of 6061 features
- Average of 10 features evaluated per window on test set
- "On a 700 Mhz Pentium III processor, the face detector can process a 384 by 288 pixel image in about .067 seconds"
	- 15 Hz
	- 15 times faster than previous detector of comparable accuracy (Rowley et al., 1998)

### Output of Face Detector on Test Images

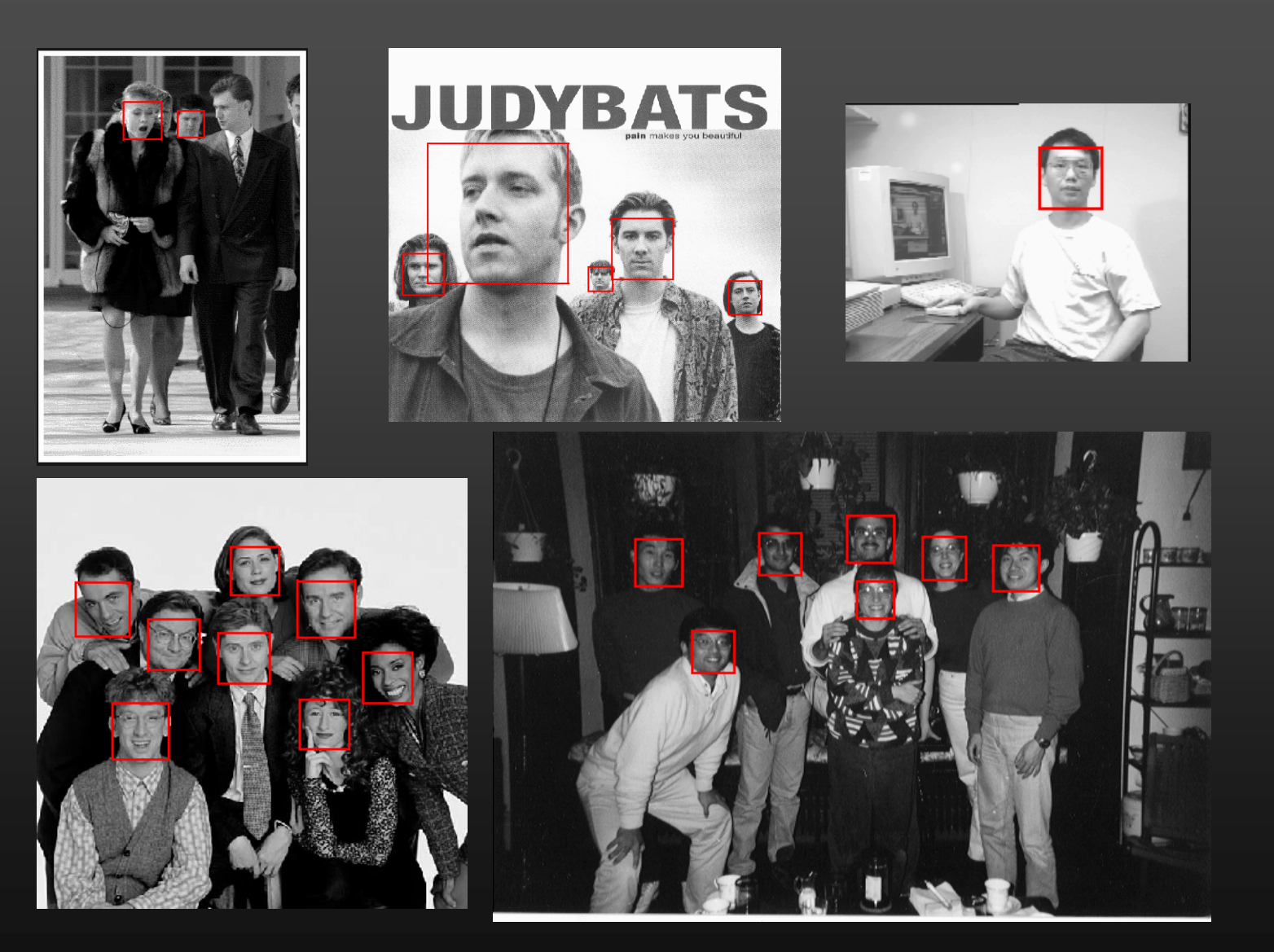

#### Other detection tasks

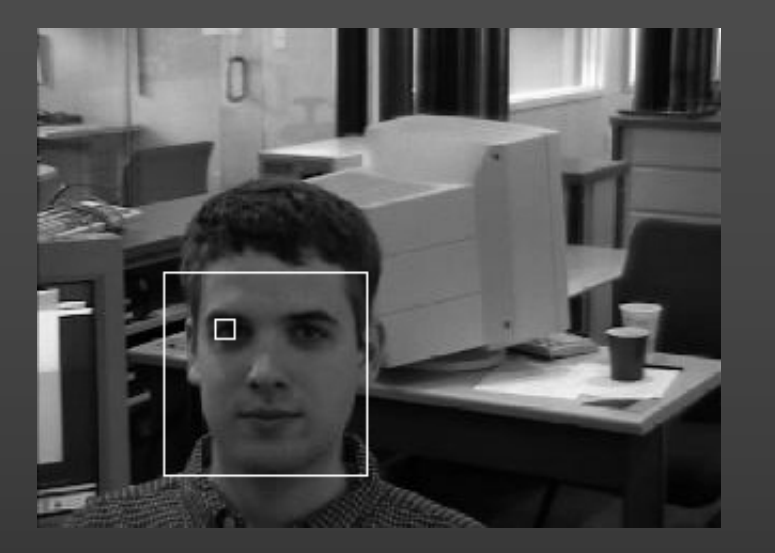

Facial Feature Localization

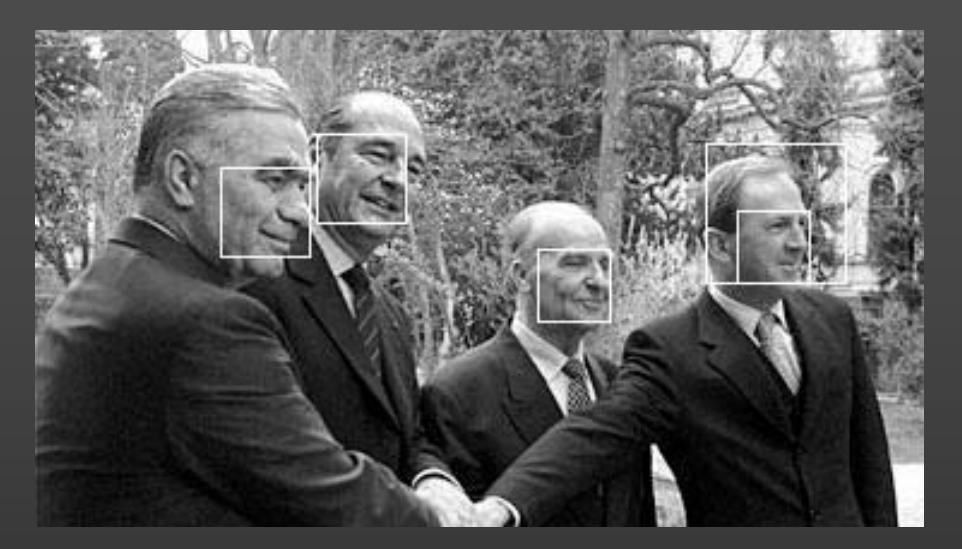

Profile Detection

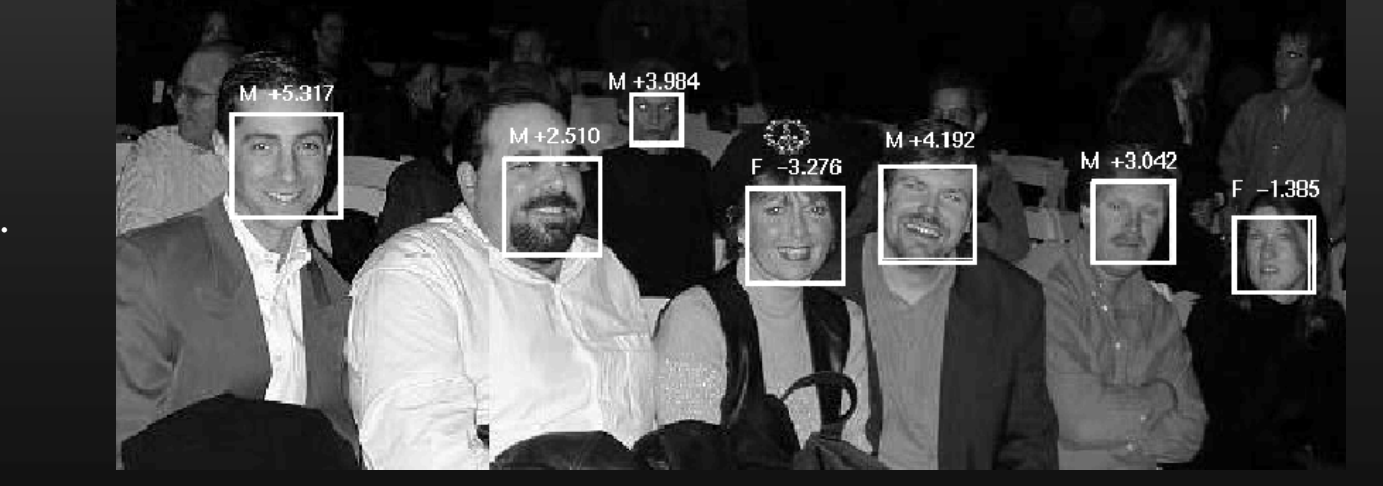

Male vs. female

## Profile Detection

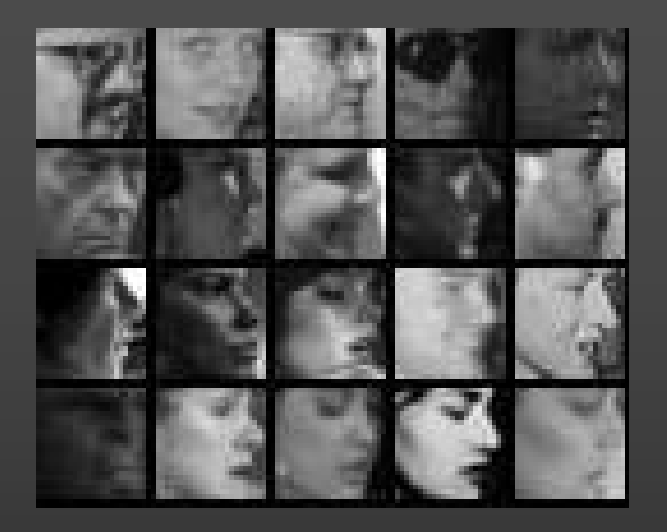

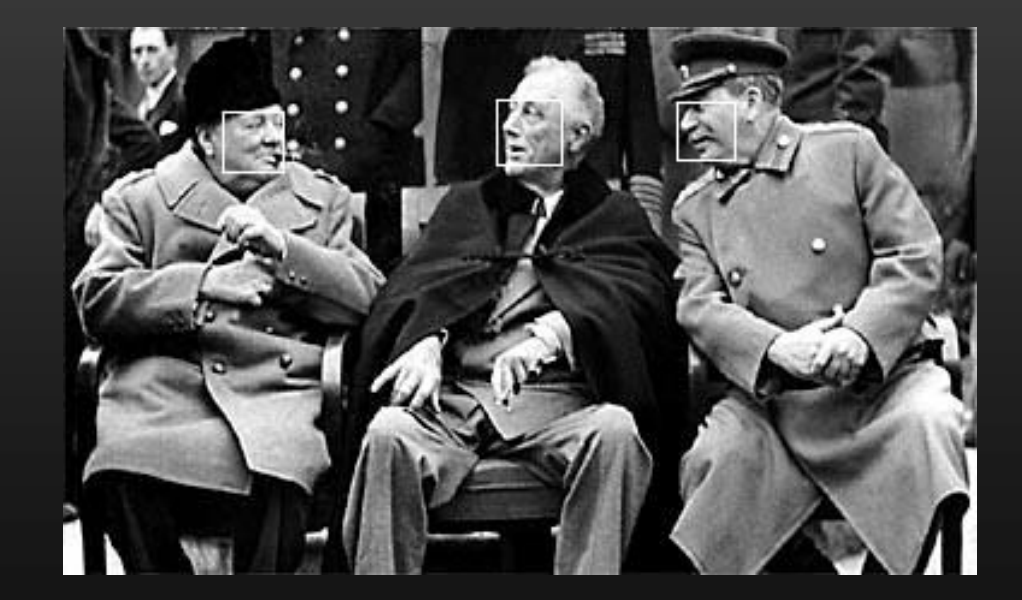

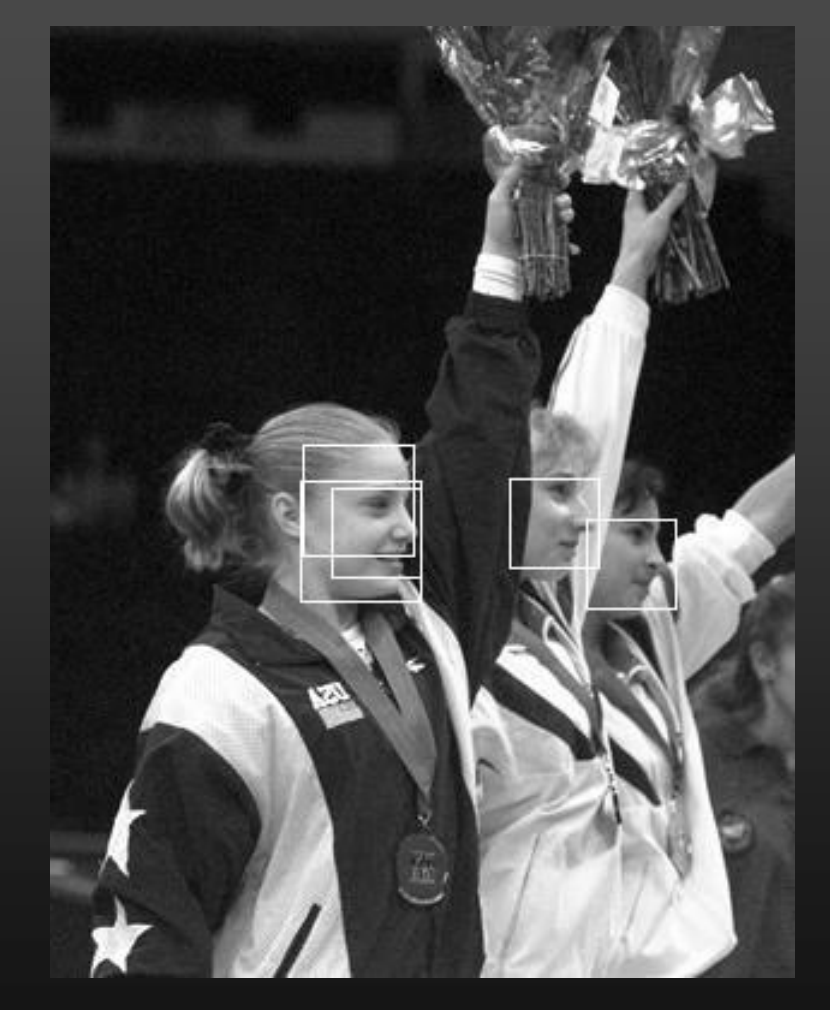

#### Profile Features

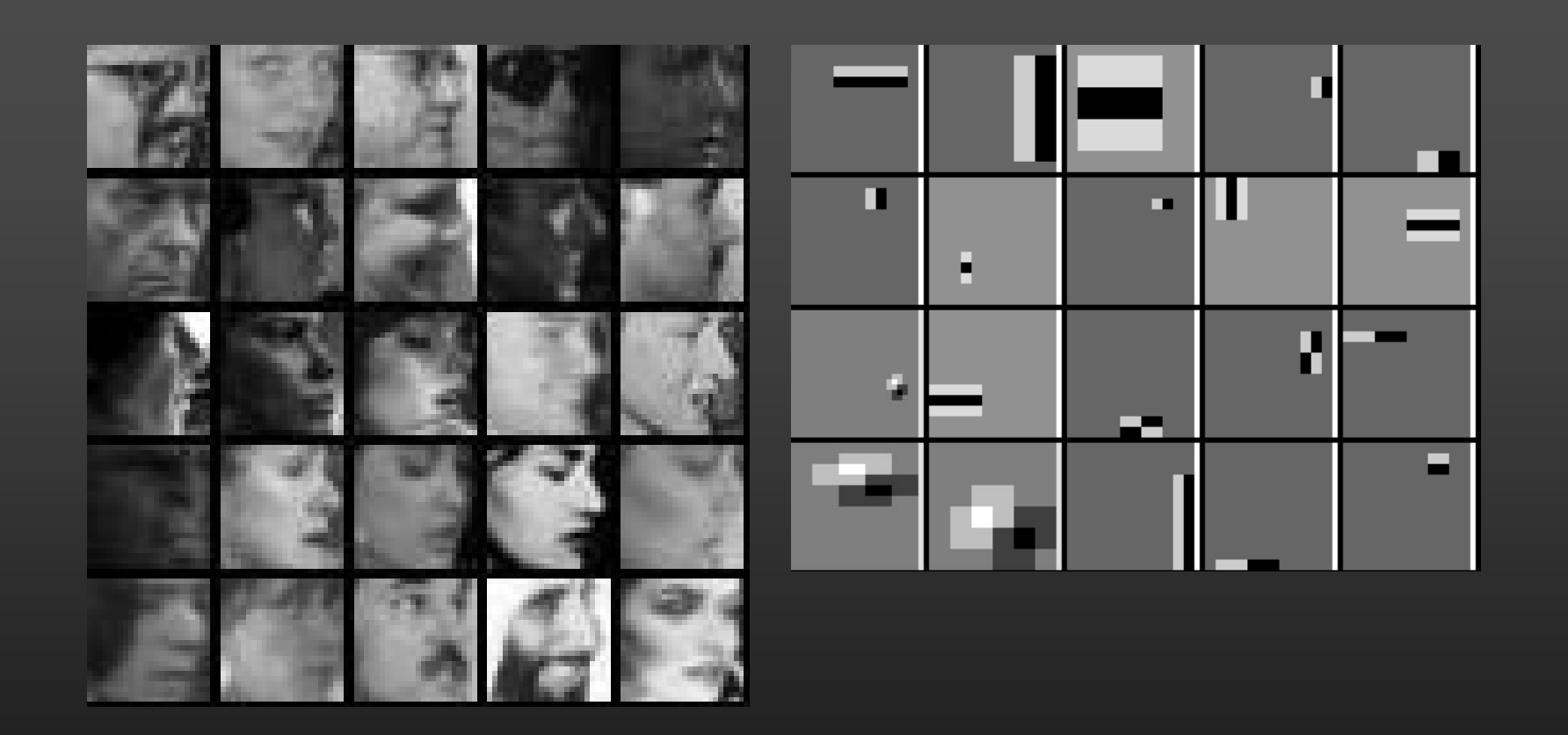

#### Summary: Viola/Jones detector

- •Rectangle features
- •Integral images for fast computation
- •Boosting for feature selection
- Attentional cascade for fast rejection of negative windows

#### Linear classifiers

• Find linear function (*hyperplane*) to separate positive and negative examples

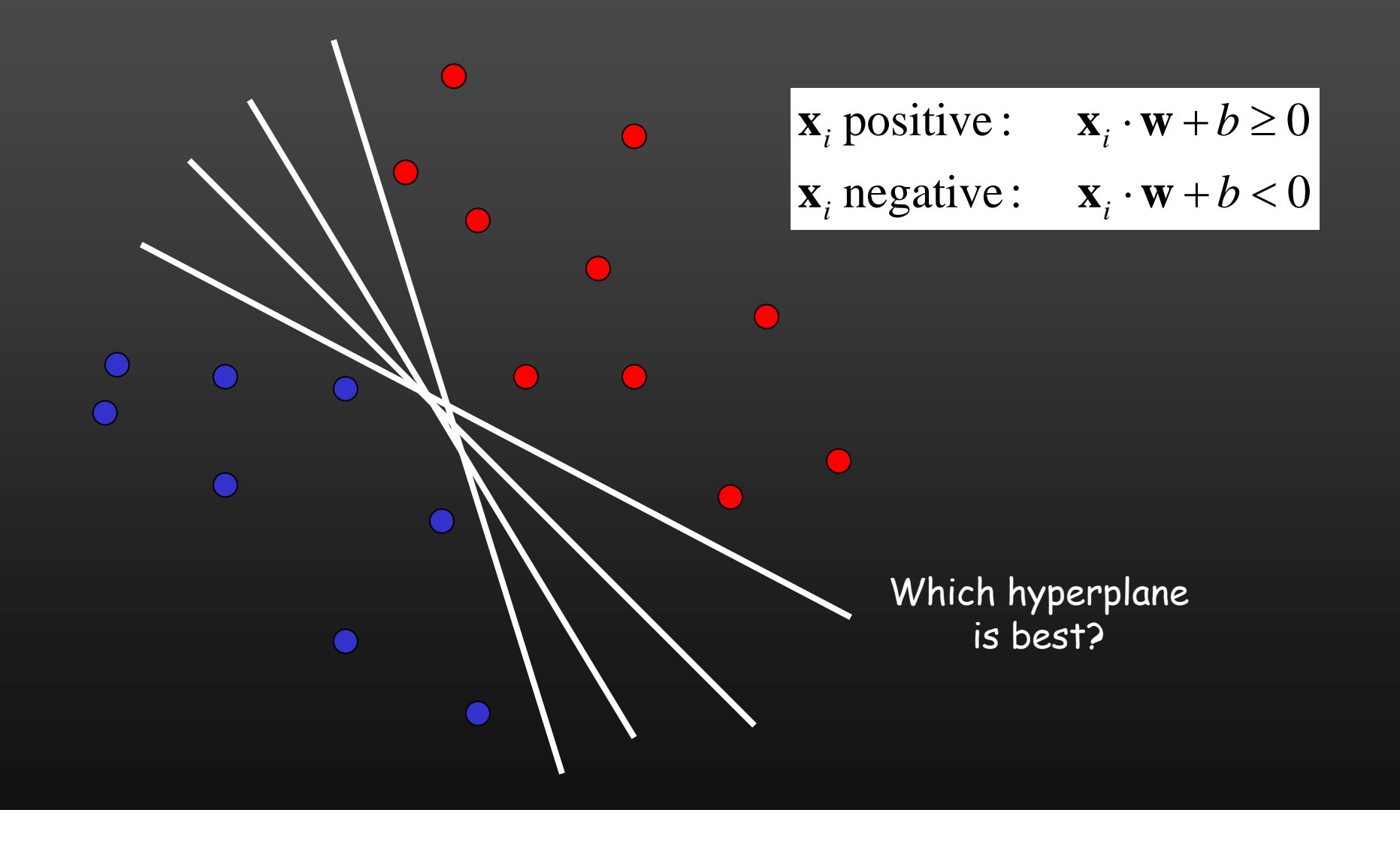

#### Support vector machines

 $\mathbf C$  Find hyperplane that maximizes the *margin* between the positive and negative examples

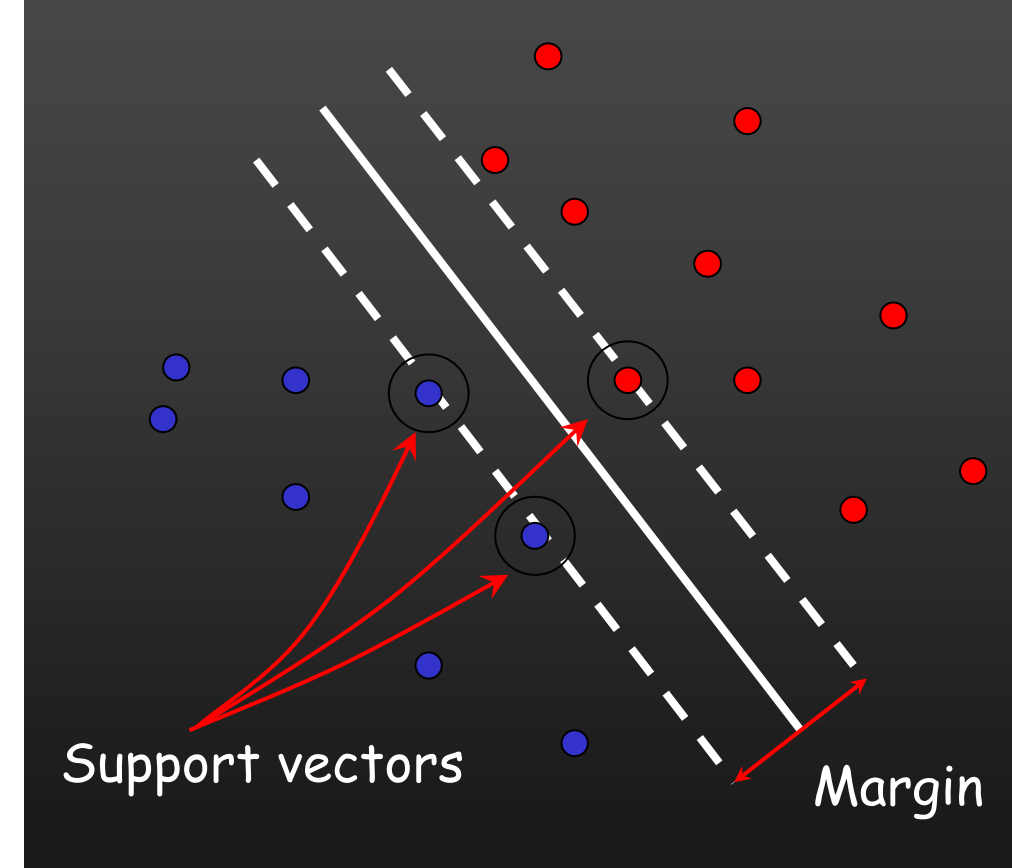

 $\mathbf{x}_i$  negative  $(y_i = -1): \mathbf{x}_i \cdot \mathbf{w} + b \leq -1$  $\mathbf{x}_i$  positive  $(y_i = 1): \quad \mathbf{x}_i \cdot \mathbf{w} + b \ge 1$ For support, vectors,  $\mathbf{x}_i \cdot \mathbf{w} + b = \pm 1$ 

Distance between point and hyperplane:

$$
\frac{|\mathbf{x}_i \cdot \mathbf{w} + b|}{\|\mathbf{w}\|}
$$

Therefore, the margin is 2 / || **w**||

C. Burges, A Tutorial on Support Vector Machines for Pattern Recognition, Data Mining and Knowledge Discovery, 1998

# Linear classifiers

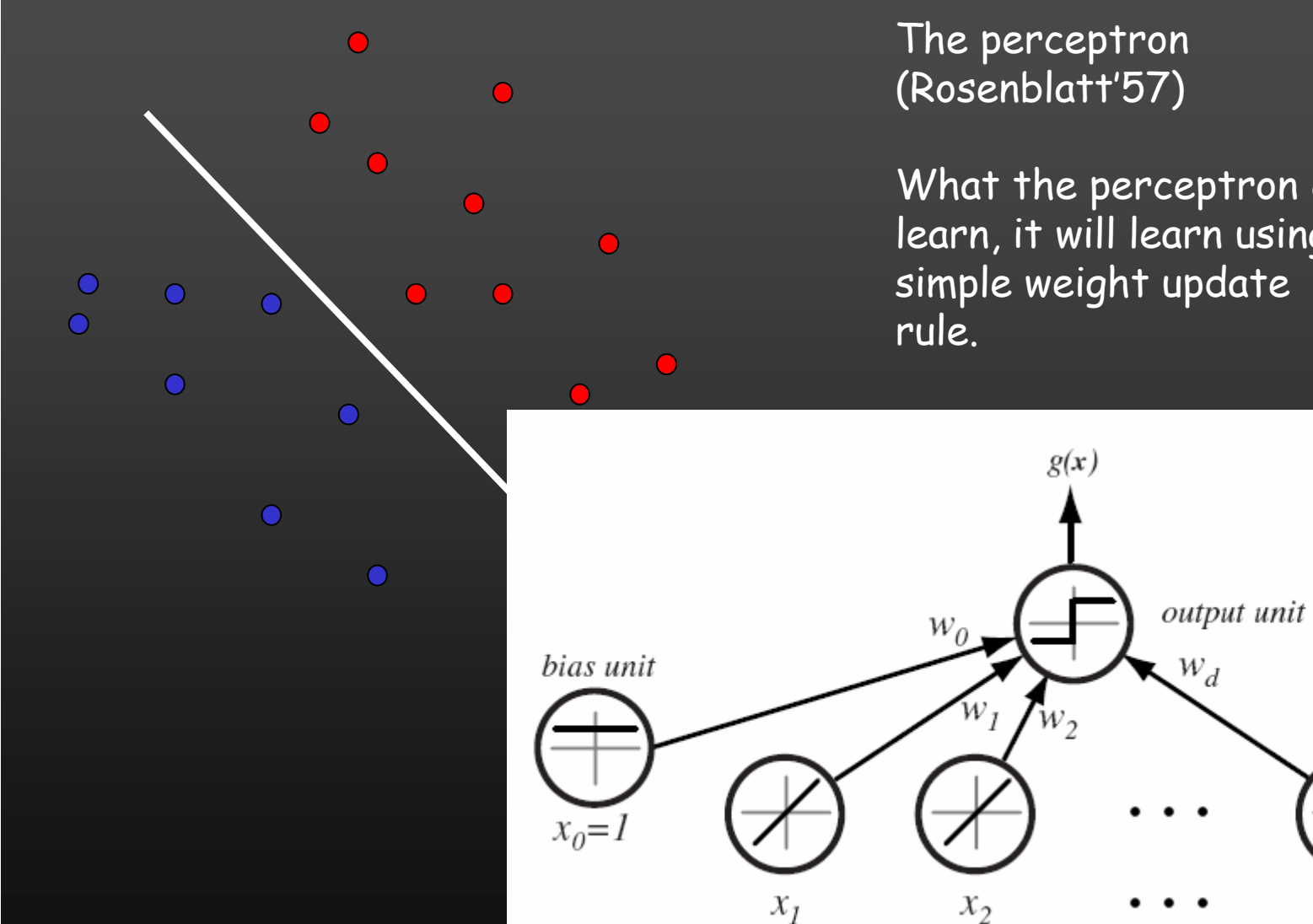

What the perceptron can learn, it will learn using a simple weight update

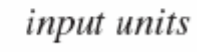

 $\boldsymbol{x_d}$ 

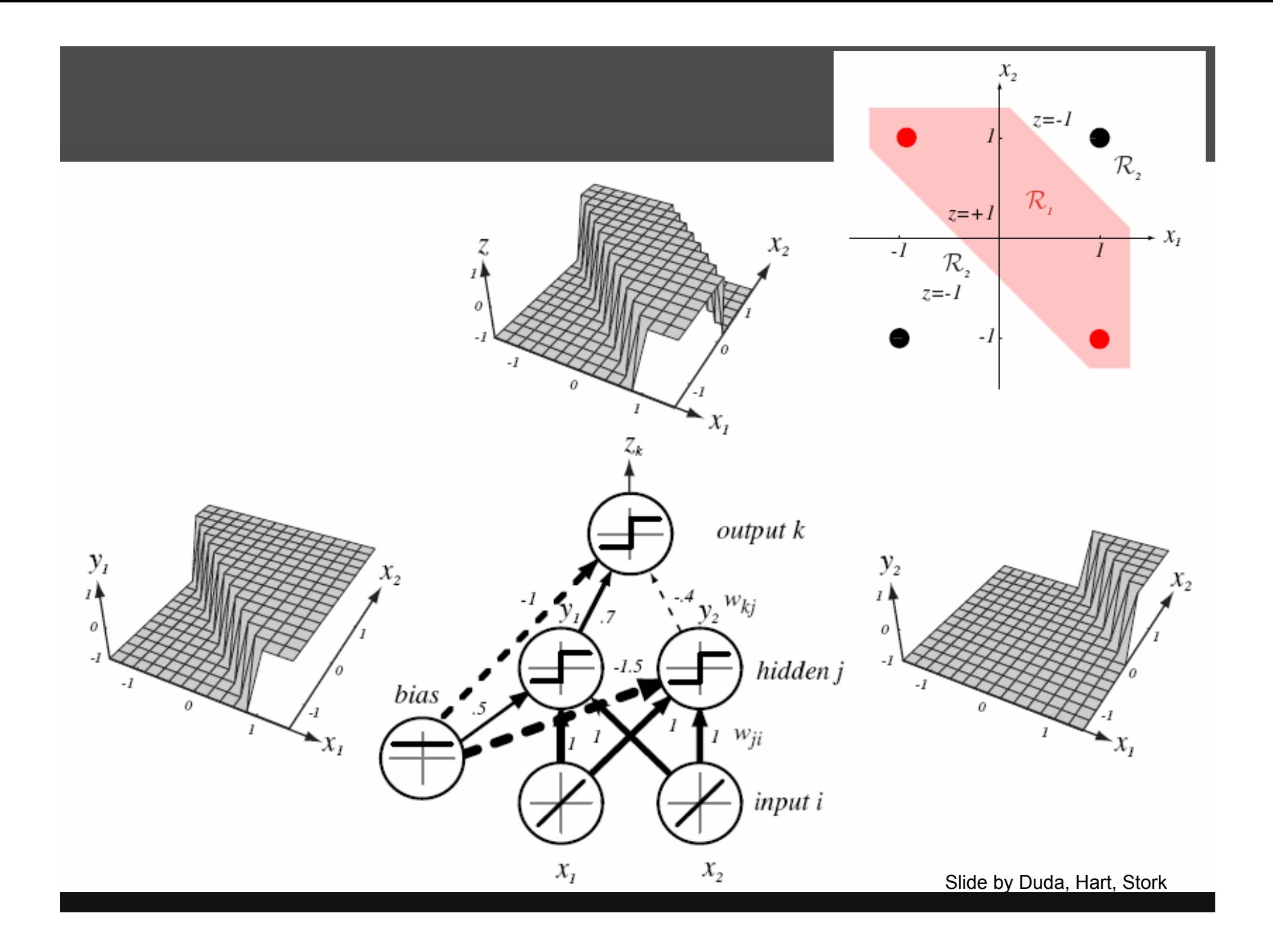

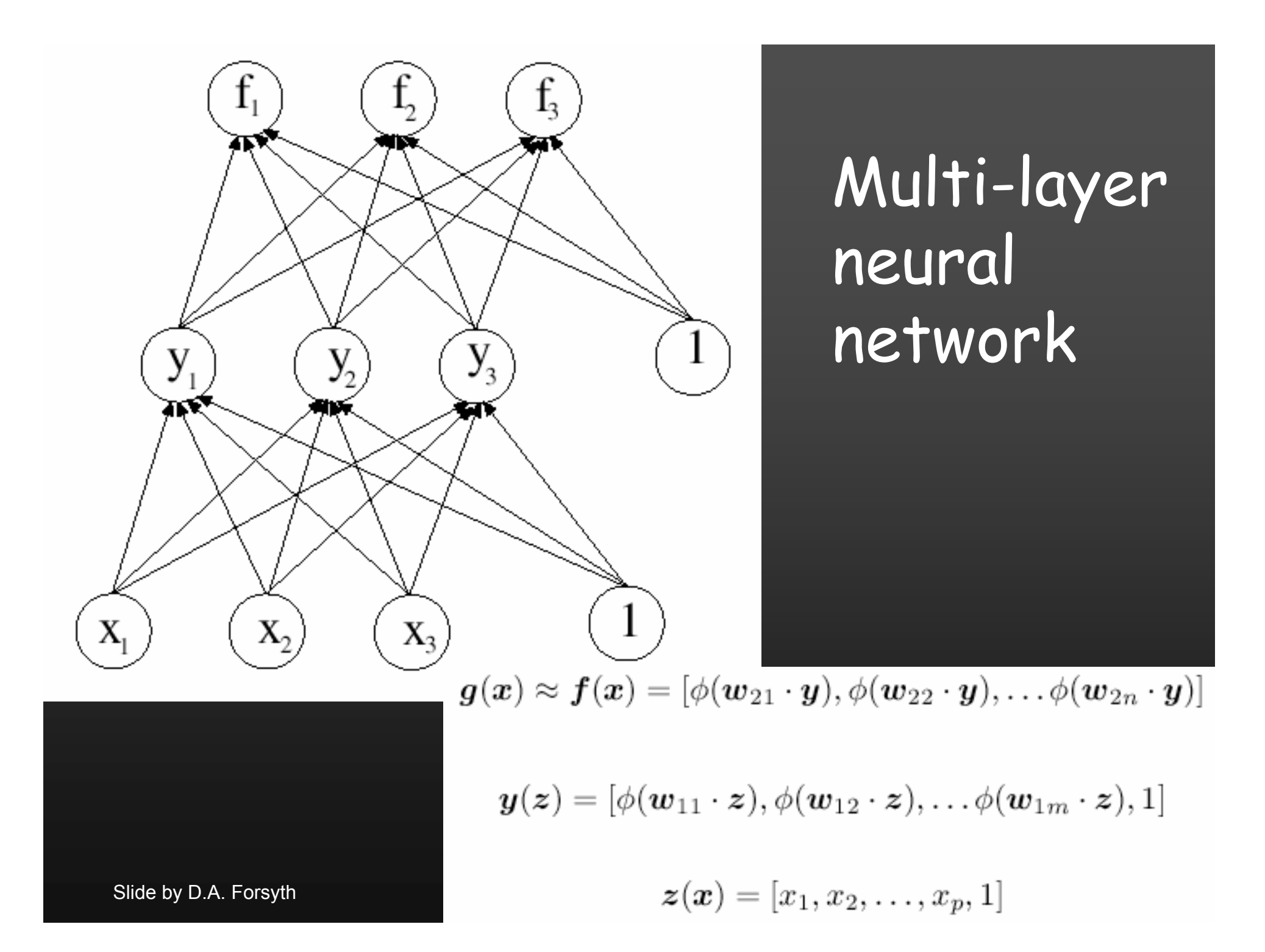

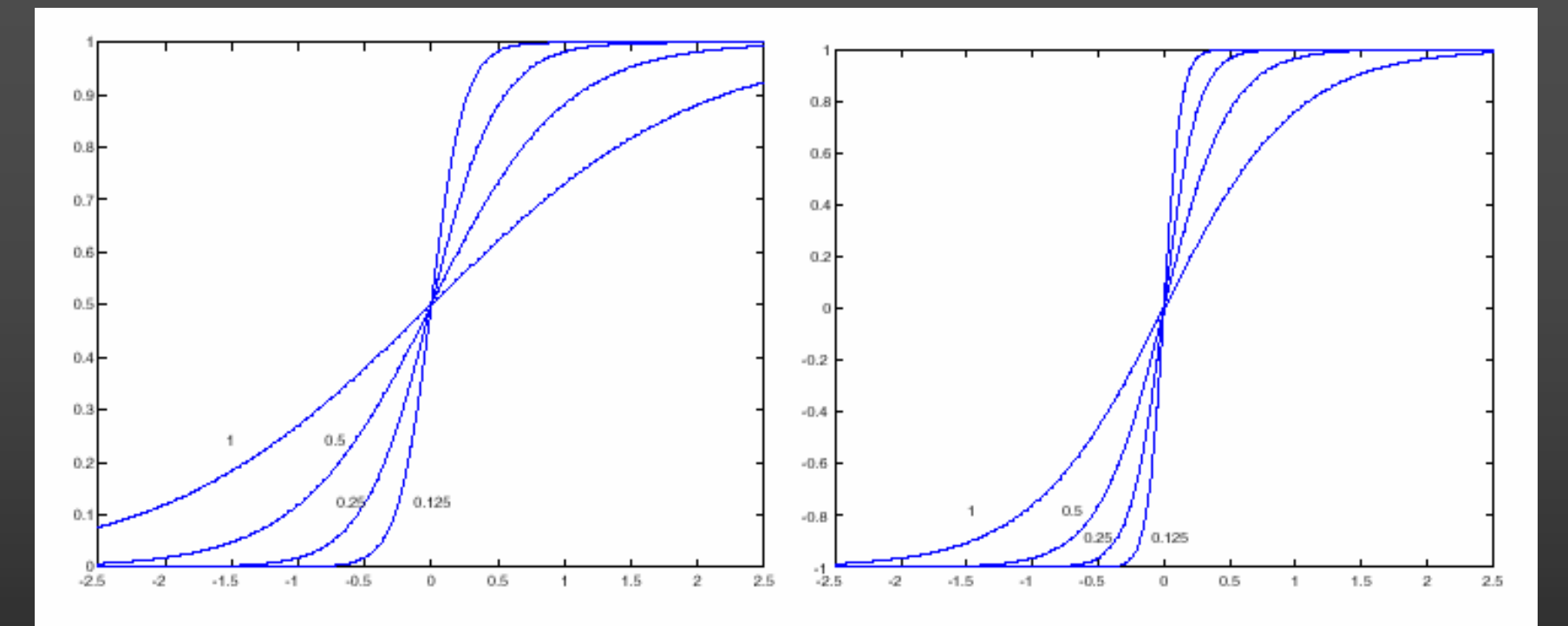

**Figure 22.14.** On the left, a series of squashing functions obtained using  $\phi(x; \nu)$  =  $\frac{e^{x/\nu}}{1+e^{x/\nu}}$ , for different values of  $\nu$  indicated on the figure. On the **right**, a series of squashing functions obtained using  $\phi(x; \nu, A) = A \tanh(x/\nu)$  for different values of  $\nu$  indicated on the figure. Generally, for  $x$  close to the center of the range, the squashing function is linear; for  $x$  small or large, it is strongly non-linear.

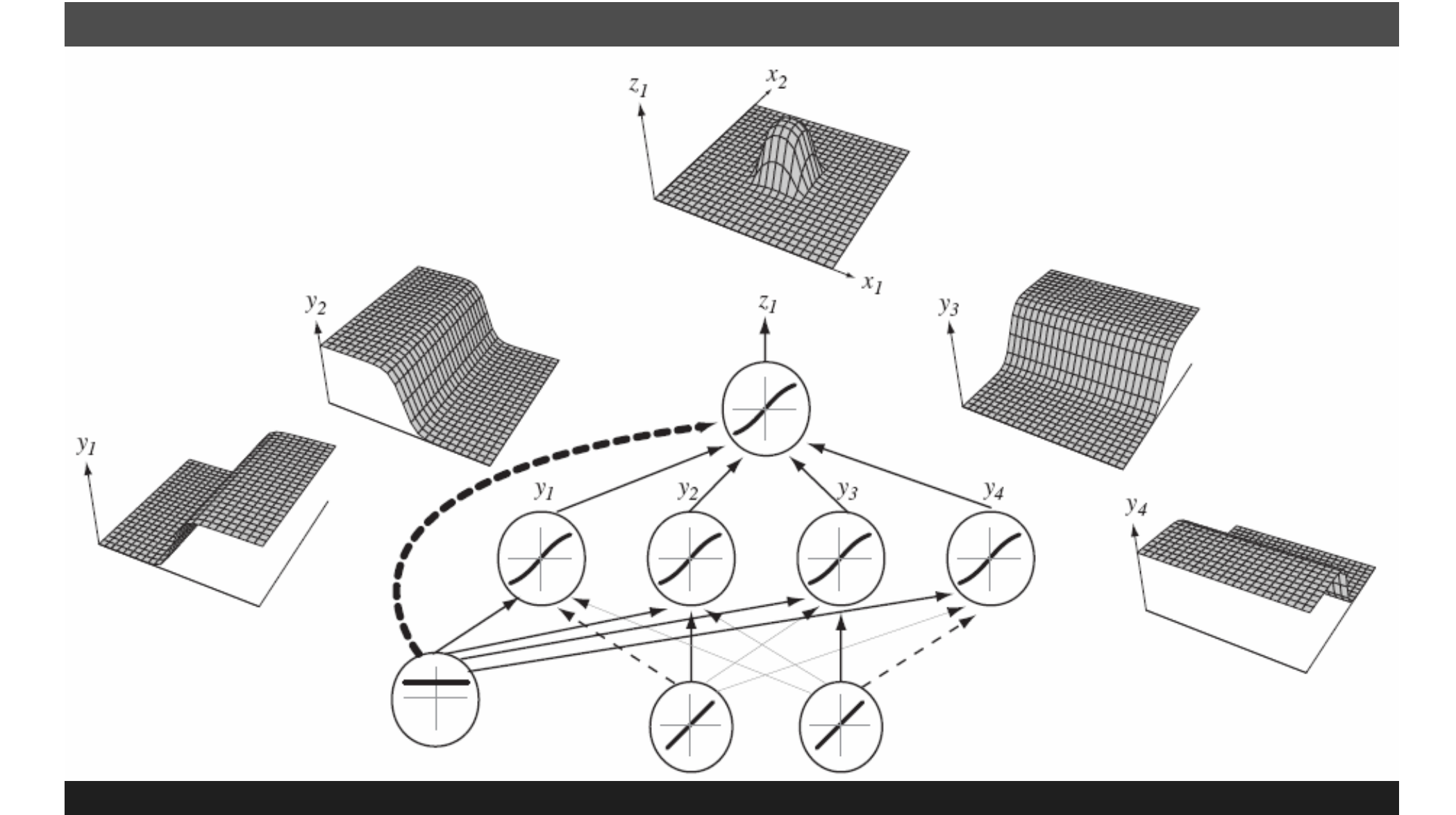

Any function can be learned by a 3-layer network with enough hidden units

Slide by Duda, Hart, Stork

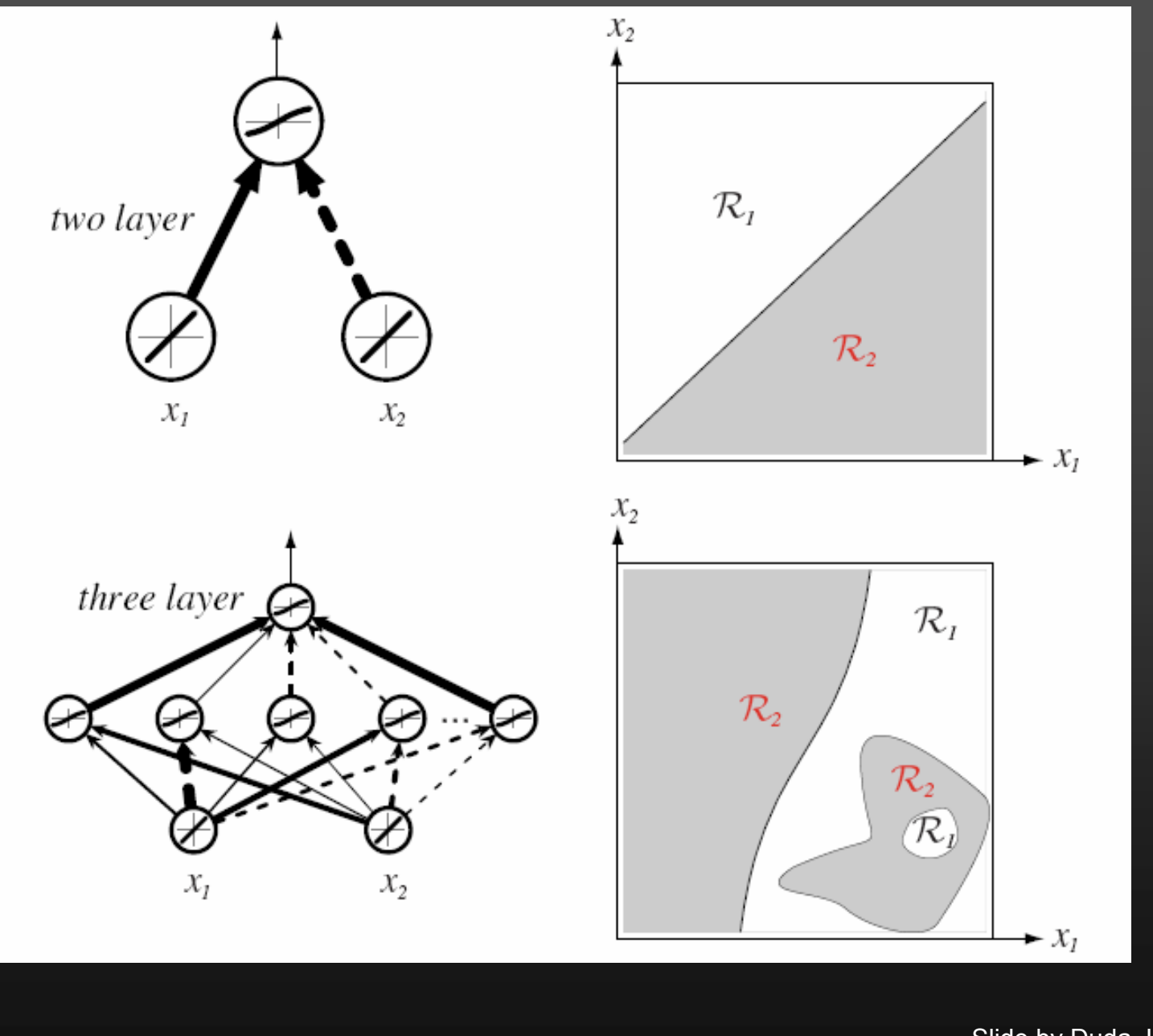

Slide by Duda, Hart, Stork

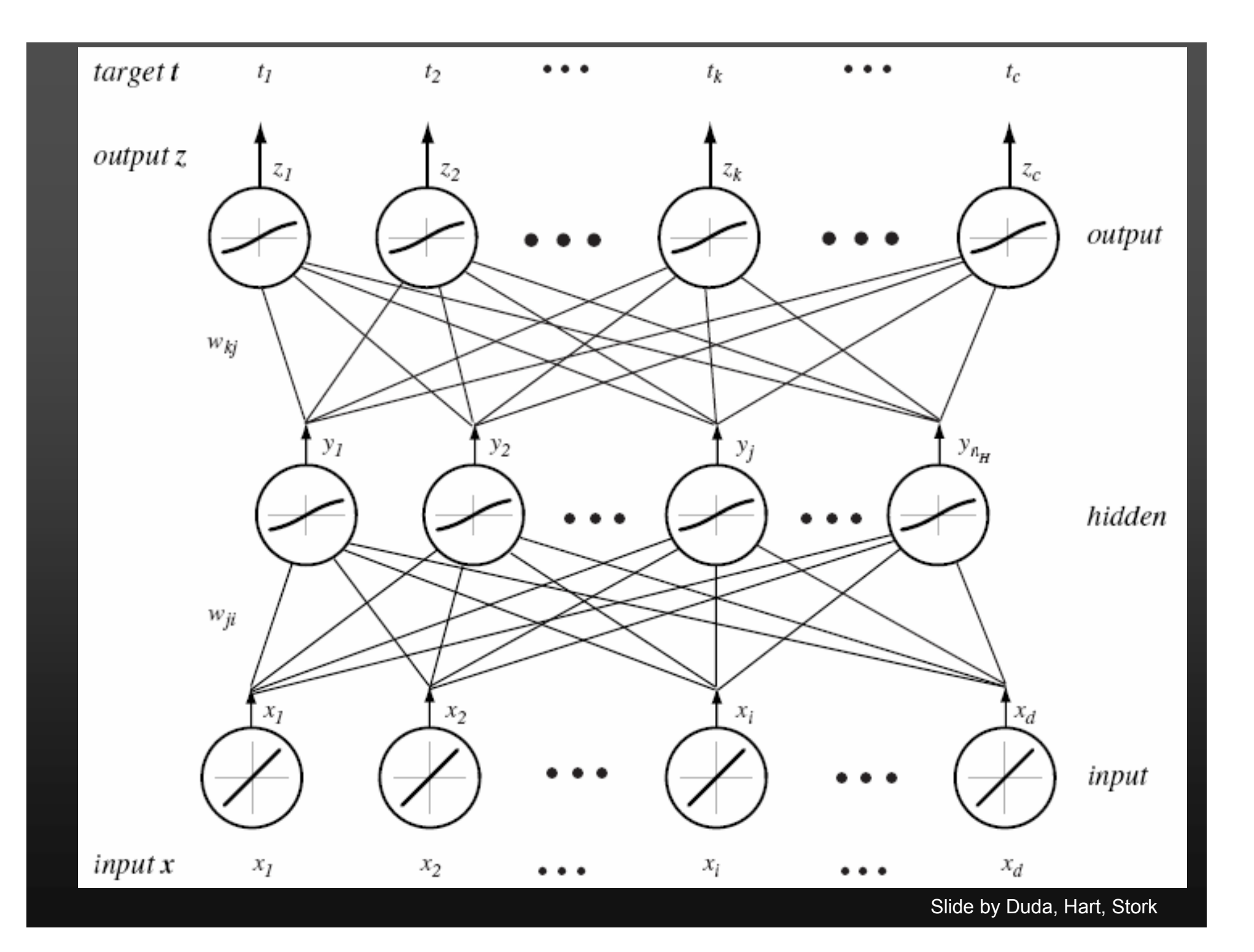

#### Gradient-based supervised learning

- •• Parametric prediction function: f (x, w)  $\rightarrow$  y
- $E = \sum_i L(y_i, f(x_i, w))$ • Learning: Minimize

 $\bullet$ • Recognition:  $\mathsf{y}$  =  $\mathsf{f}(\mathsf{x},\mathsf{w})$ 

How can we minimize E? ..Gradient descent..
# Gradient-based supervised learning II

- Gradient descent:
	- •• compute  $\nabla \mathsf{E=}(\partial \mathsf{E}/\partial \mathsf{w}_1,$  … ,  $\partial \mathsf{E}/\partial \mathsf{w}_\mathsf{n})$
	- ${\sf w}_{\sf k+1} \leftarrow {\sf w}_{\sf k}$  - $\epsilon\nabla{\sf E}$
- • Stochastic gradient descent:
	- compute  $\nabla\mathsf{E}_\mathsf{i}$
	- ${\sf w}_{\sf k+1} \leftarrow {\sf w}_{\sf k}$   $\epsilon\nabla{\sf E}_{\sf i}$
	- where  $\mathsf{E}_\mathsf{i}$  is the energy associated with some random training sample i

 $\bullet$  The stochastic version works much better in practice.

## Gradient-based supervised learning III

• Consider a feed-forward system composed of successive modules:  $x_{i}$  = f<sub>i</sub> (w<sub>i</sub>, x<sub>i-1</sub>)

 $E = L(y, x)$ , with  $x = x_n = f_n(w_n, x_{n-1})$ ∂E/∂w<sub>n</sub> = ∂E/∂x ∂f<sub>n</sub>/∂w<sub>n</sub> ∂E/∂x<sub>n-1</sub> = ∂E/∂x ∂f<sub>n</sub>/∂x<sub>n-1</sub>

 $\bullet$ Backward recursion: backpropagation

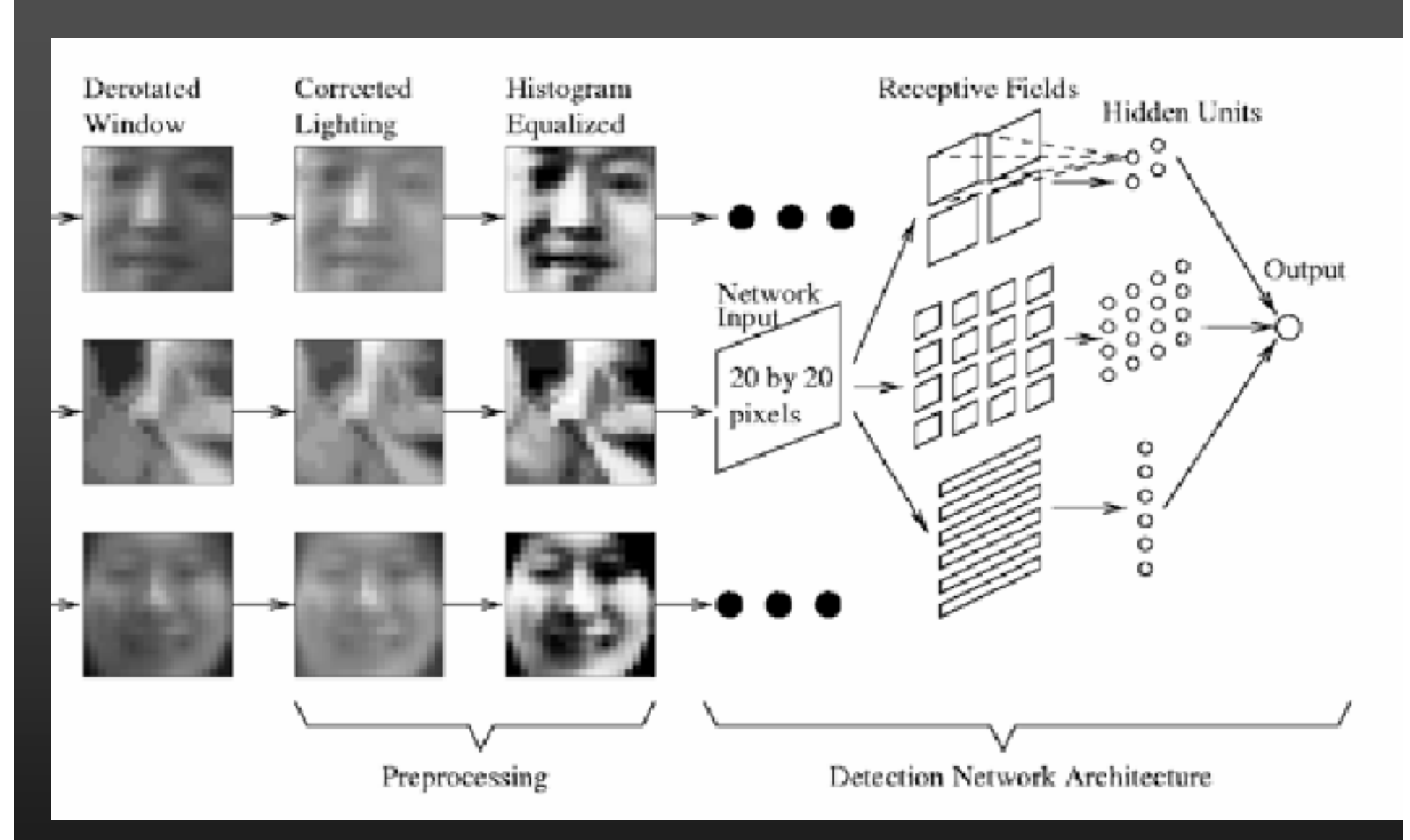

The vertical face-finding part of Rowley, Baluja and Kanade's system

Figure from "Rotation invariant neural-network based face detection," H.A. Rowley, S. Baluja and T. Kanade, Proc. Computer Vision and Pattern Recognition, 1998, copyright 1998, IEEE Slide by D.A. Forsyth

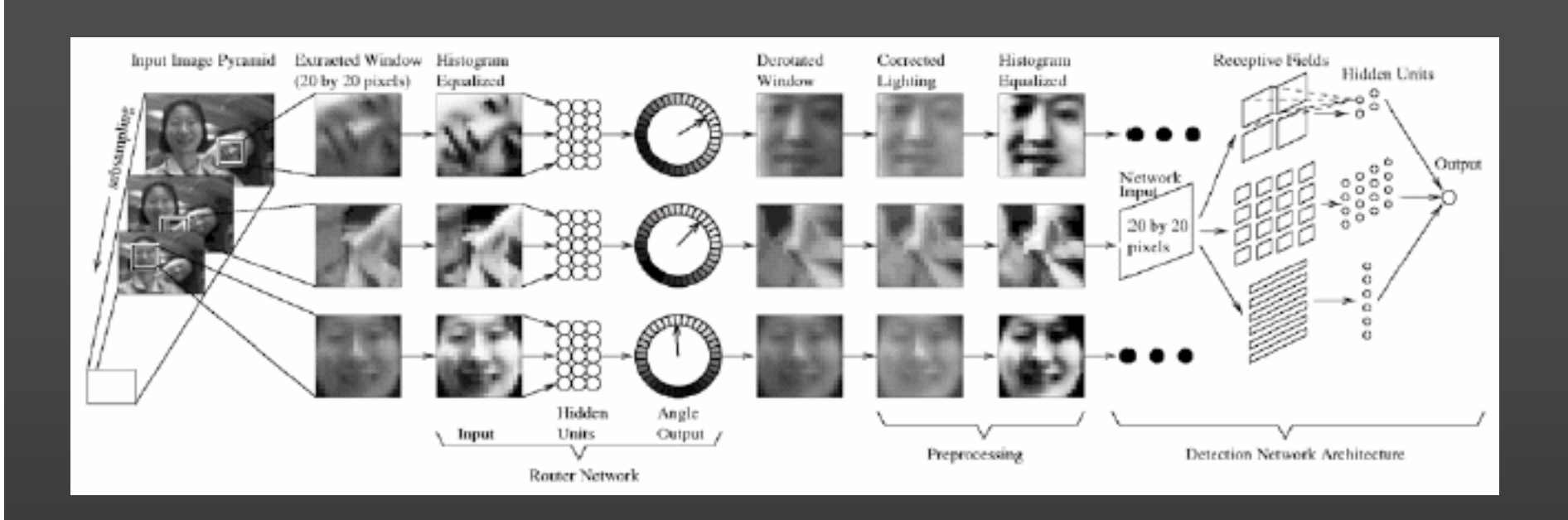

Architecture of the complete system: they use another neural net to estimate orientation of the face, then rectify it. They search over scales to find bigger/smaller faces.

Figure from "Rotation invariant neural-network based face detection," H.A. Rowley, S. Baluja and T. Kanade, Proc. Computer Vision and Pattern Recognition, 1998, copyright 1998, IEEE

Slide by D.A. Forsyth

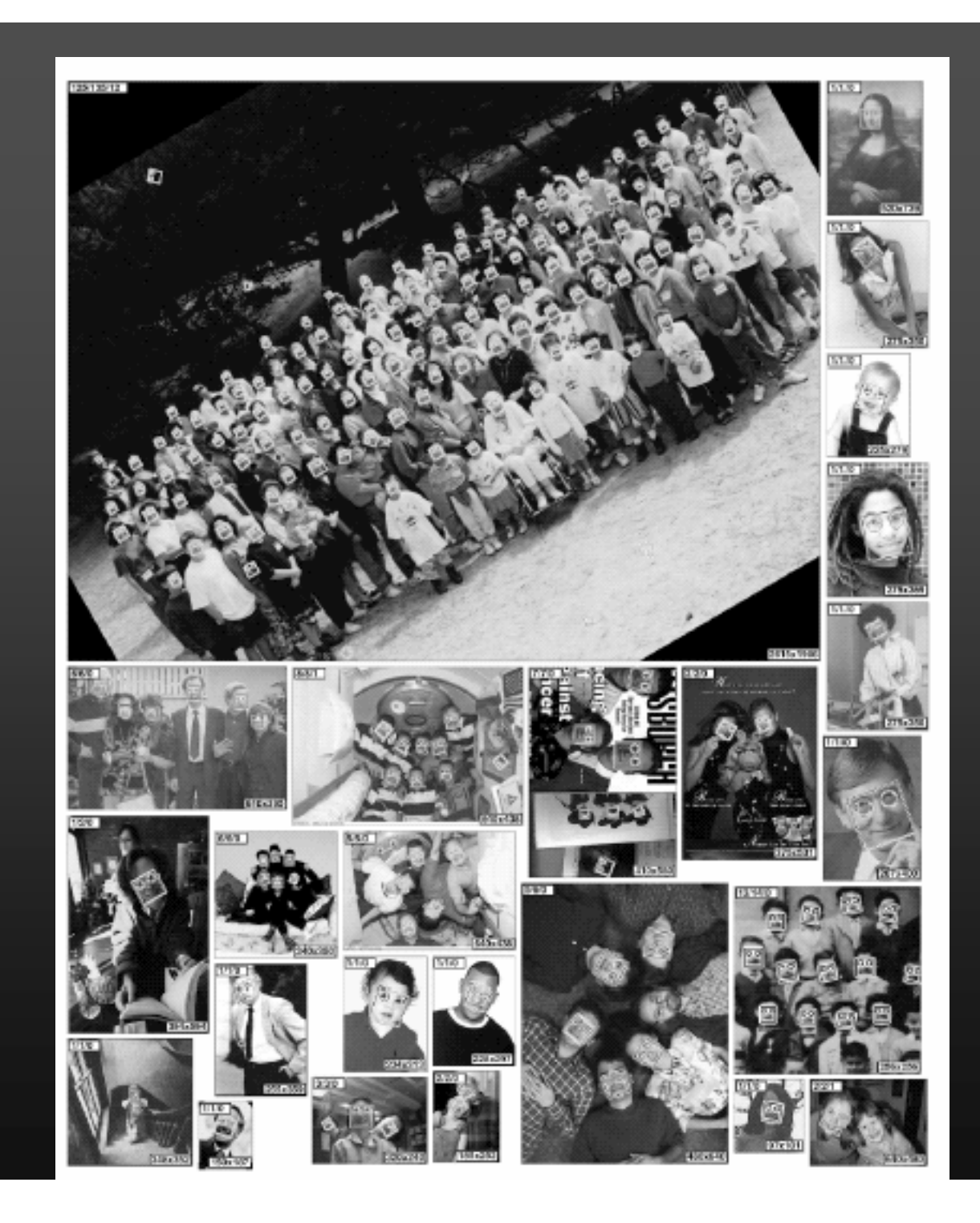

Figure from "Rotation invariant neural-network based face detection," H.A. Rowley, S. Baluja and T. Kanade, Proc. Computer Vision and Pattern Recognition, 1998, copyright 1998, IEEE

# Convolutional neural networks

- Template matching using NN classifiers seems to work
- Natural features are filter outputs
	- probably, spots and bars, as in texture
	- but why not learn the filter kernels, too?

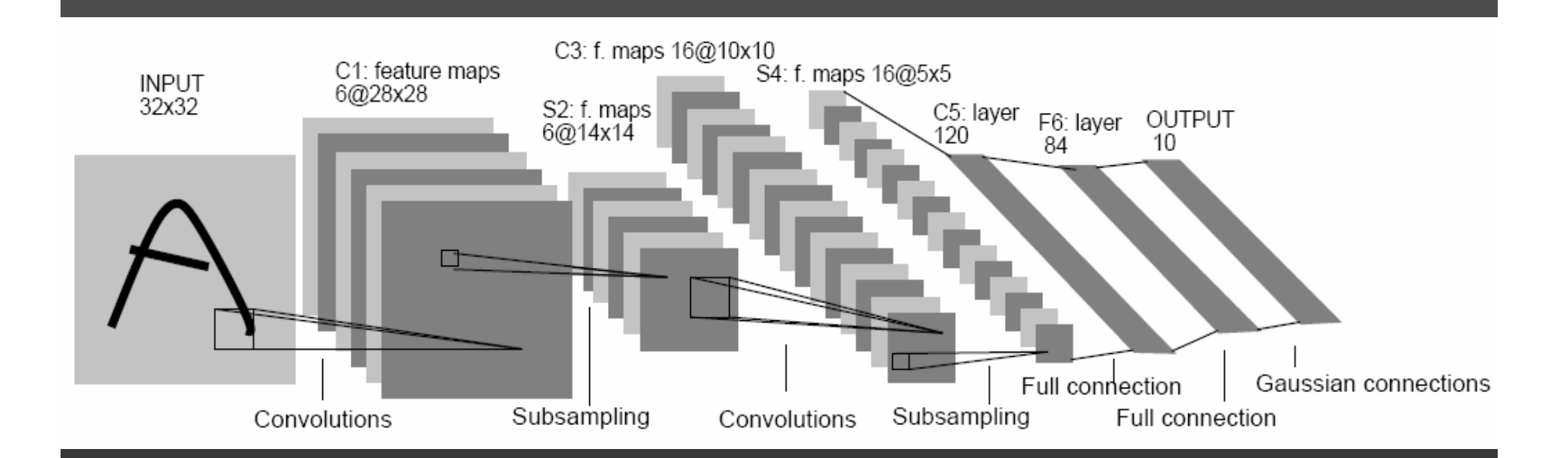

A convolutional neural network, LeNet; the layers filter, subsample, filter, subsample, and finally classify based on outputs of this process.

Figure from "Gradient-Based Learning Applied to Document Recognition", Y. Lecun et al Proc. IEEE, 1998 copyright 1998, IEEE

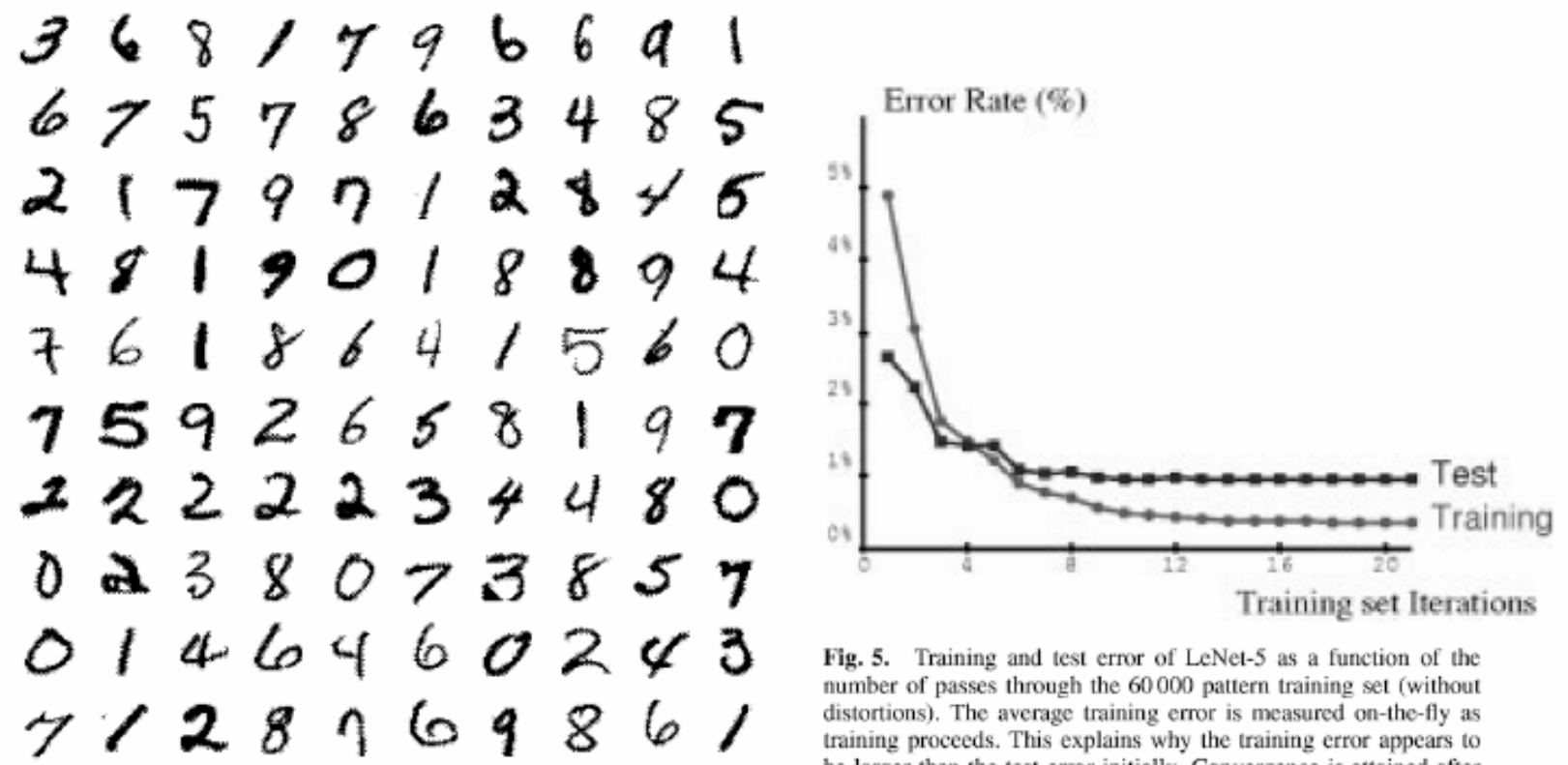

Fig. 4. Size-normalized examples from the MNIST database.

be larger than the test error initially. Convergence is attained after 10-12 passes through the training set.

Figure from "Gradient-Based Learning Applied to Document Recognition", Y. Lecun et al Proc. IEEE, 1998 copyright 1998, IEEE

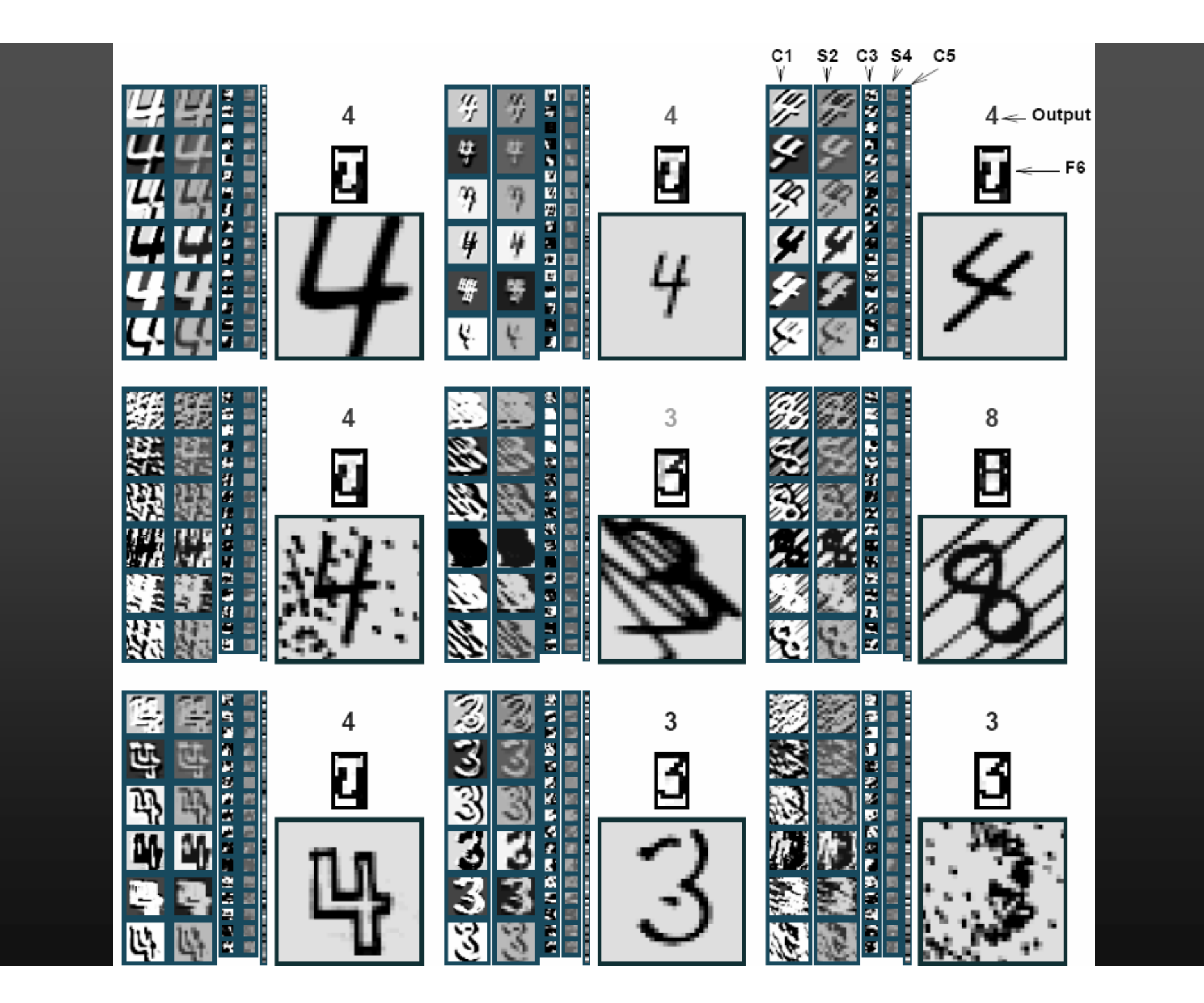

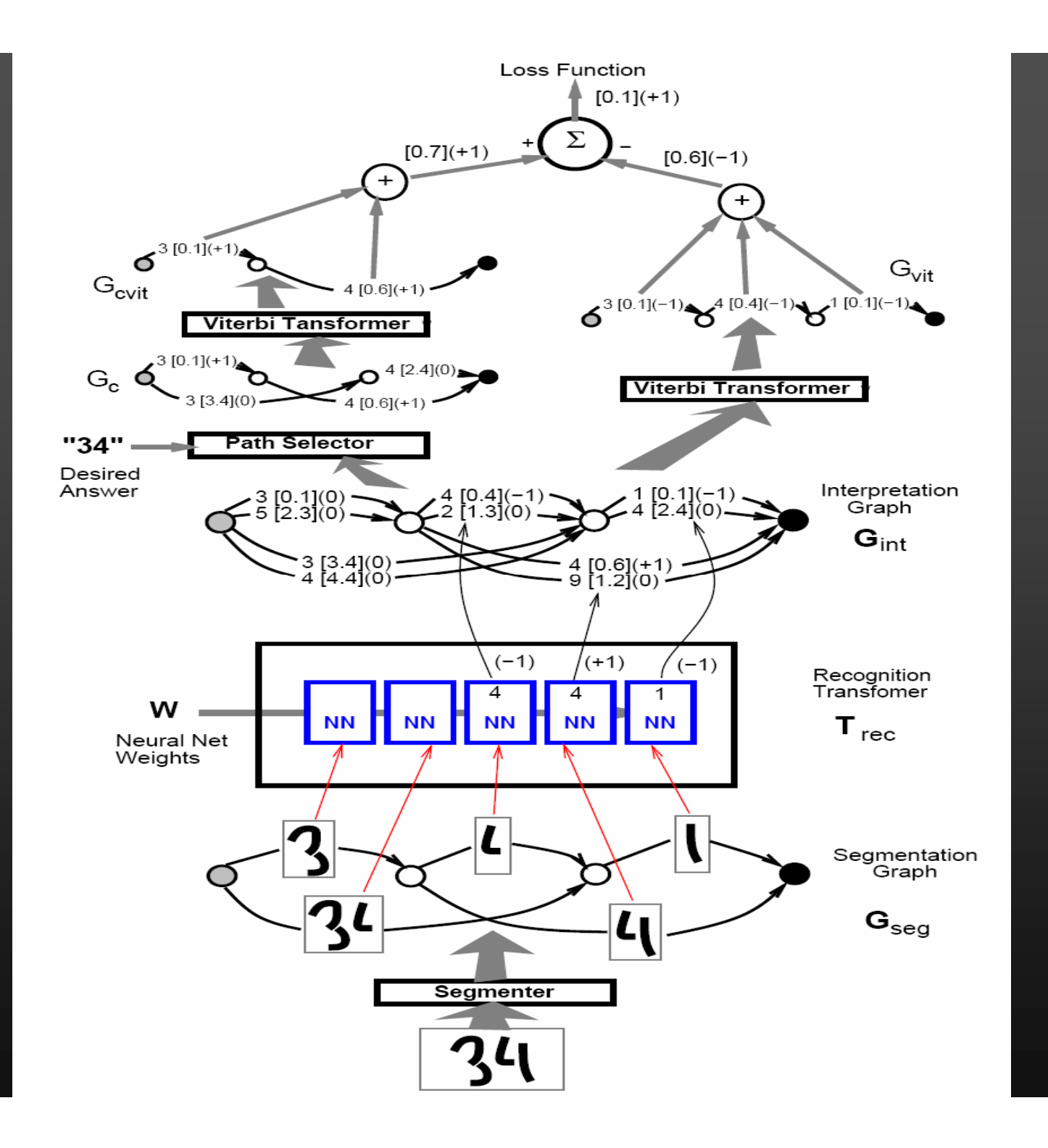

## **Benchmarking SGD in Simple Problems**

- The theory suggests that SGD is very competitive.
	- Many people associate SGD with trouble.
- SGD historically associated with back-propagation.
	- Multilayer networks are very hard problems (nonlinear, nonconvex)
	- What is difficult. SGD or MLP?

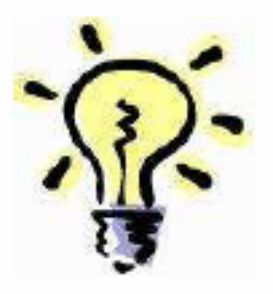

- Try PLAIN SGD on simple learning problems.
	- Support Vector Machines
	- Conditional Random Fields

Download from http://leon.bottou.org/projects/sgd. These simple programs are very short.

See also (Shalev-Schwartz et al., 2007; Vishwanathan et al., 2006)

## **Text Categorization with SVMs**

#### • Dataset

- Reuters RCV1 document corpus.

 $-781,265$  training examples, 23,149 testing examples.

 $-47,152$  TF-IDF features.

#### $\bullet$  Task

- Recognizing documents of category CCAT.

$$
-\text{Minimize } E_n = \frac{1}{n} \sum_i \left( \frac{\lambda}{2} w^2 + \ell(w x_i + b, y_i) \right).
$$
  

$$
-\text{Update } w \leftarrow w - \eta_t \nabla(w_t, x_t, y_t) = w - \eta_t \left( \lambda w + \frac{\partial \ell(w x_t + b, y_t)}{\partial w} \right)
$$

Same setup as (Shalev-Schwartz et al., 2007) but plain SGD.

## **Text Categorization with SVMs**

#### • Results: Linear SVM

 $\ell(\hat{y}, y) = \max\{0, 1 - y\hat{y}\}\quad \lambda = 0.0001$ 

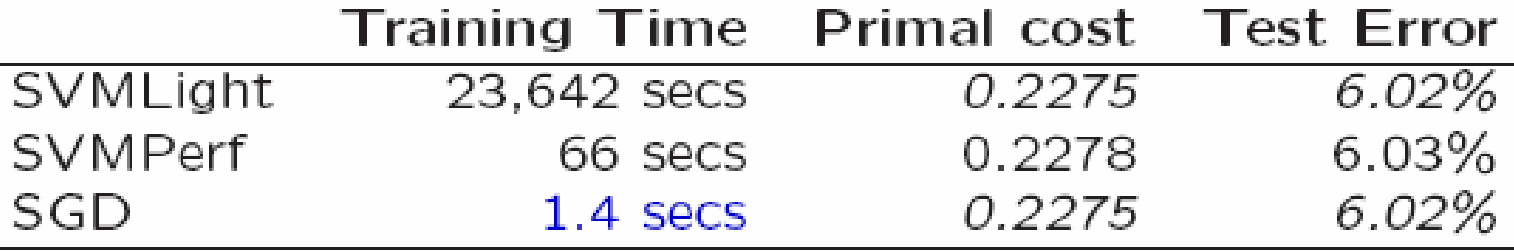

#### • Results: Log-Loss Classifier

 $\ell(\hat{y}, y) = log(1 + exp(-y\hat{y})) \quad \lambda = 0.00001$ 

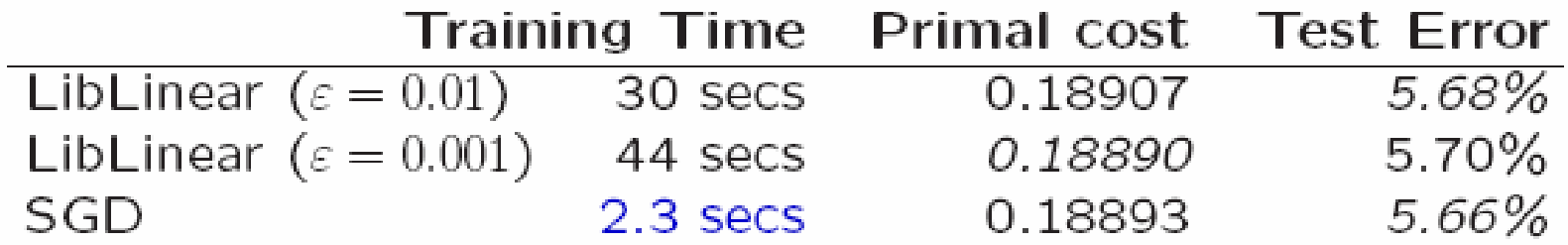